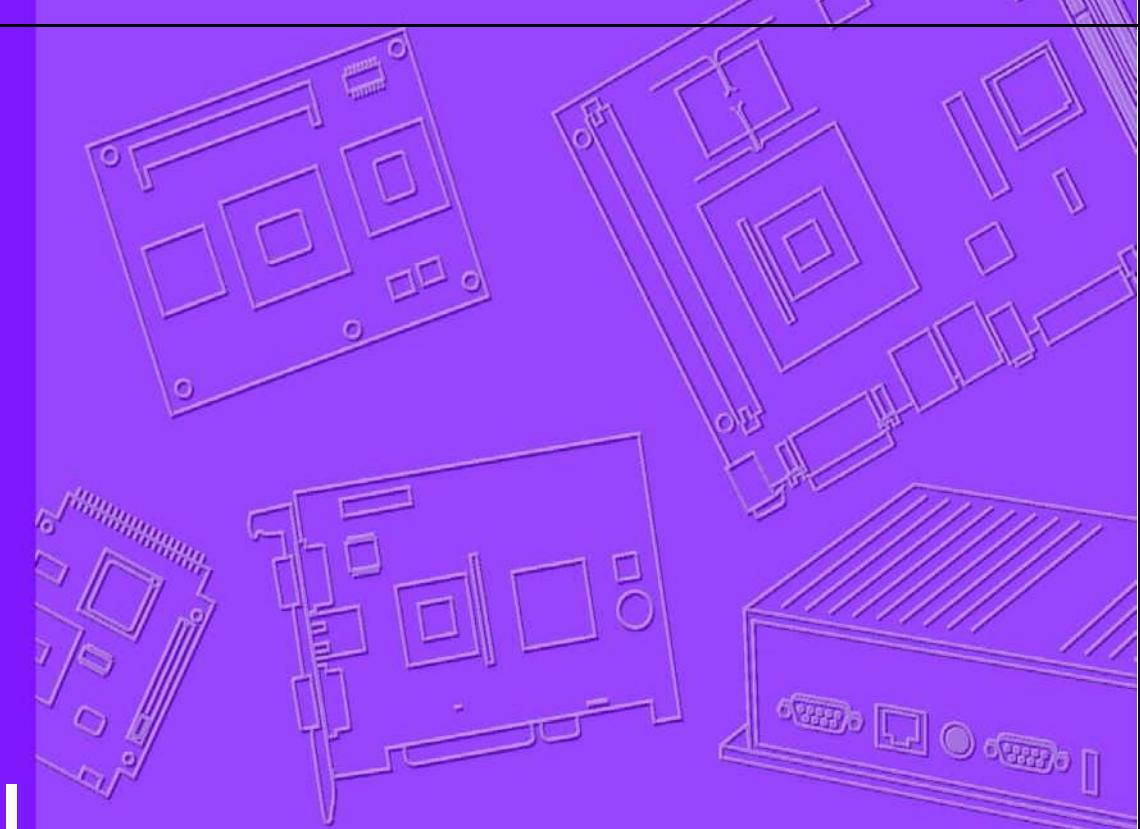

# **User Manual**

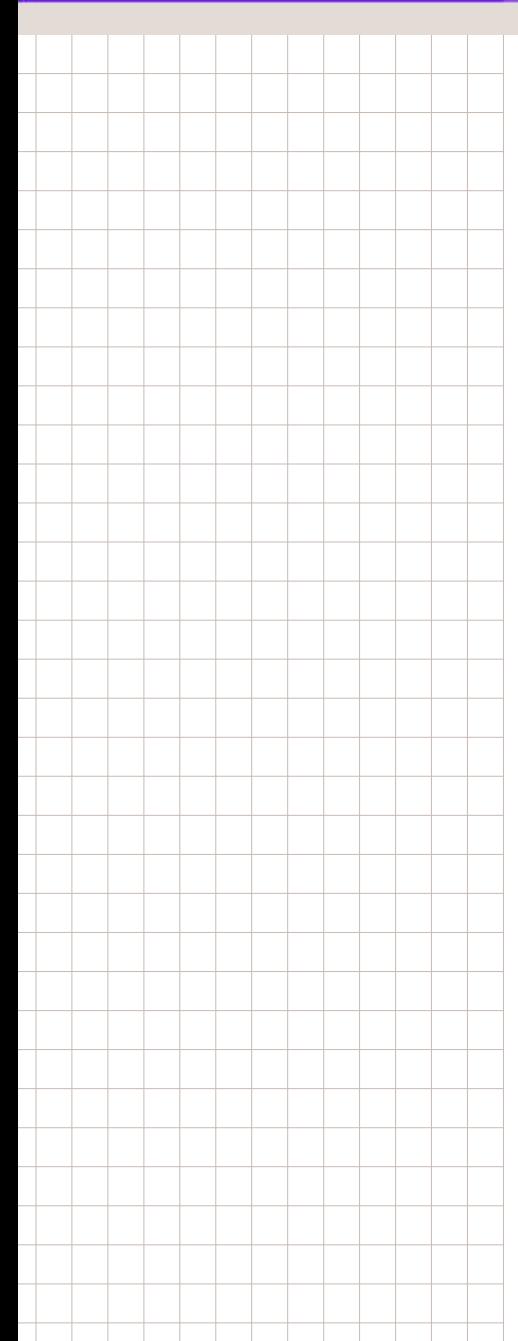

# **SusiDevice**

**SusiDevice Software APIs**

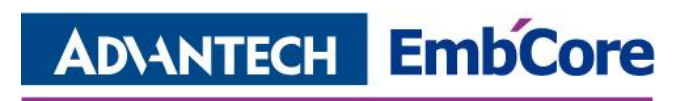

Edition 1.0 Part. No.

Jun 26 2013 Printed in Taiwan

# **Contents**

<span id="page-2-0"></span>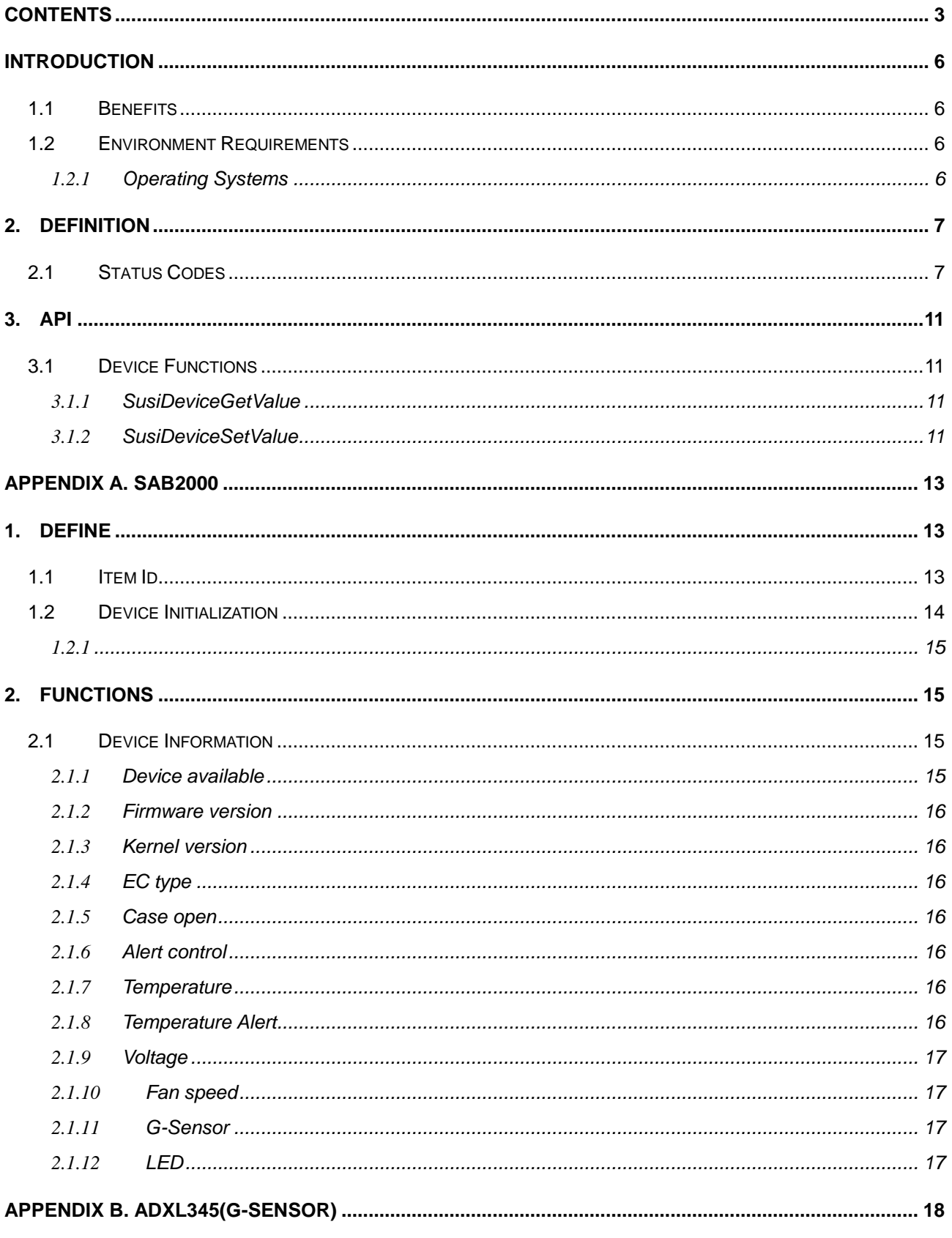

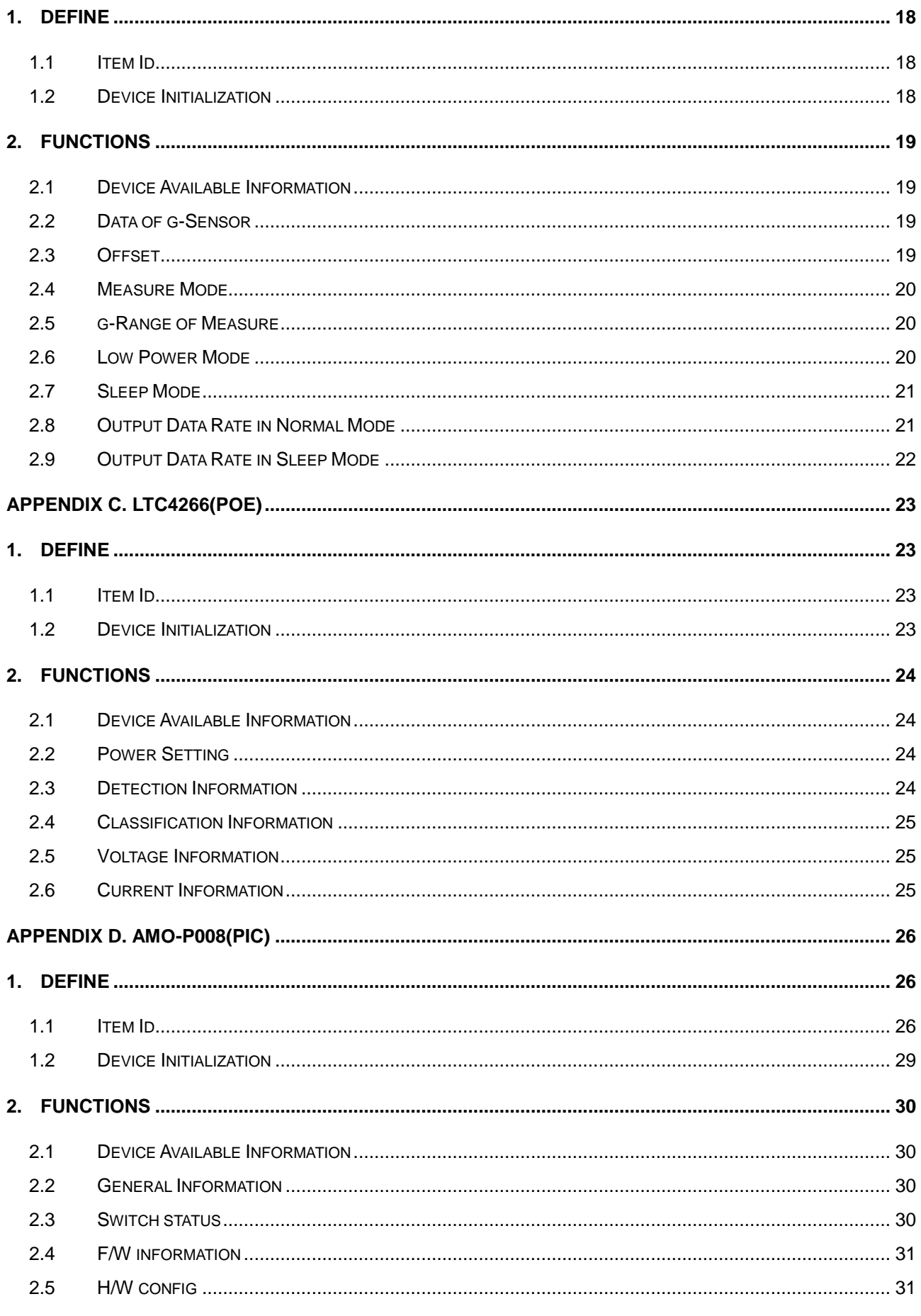

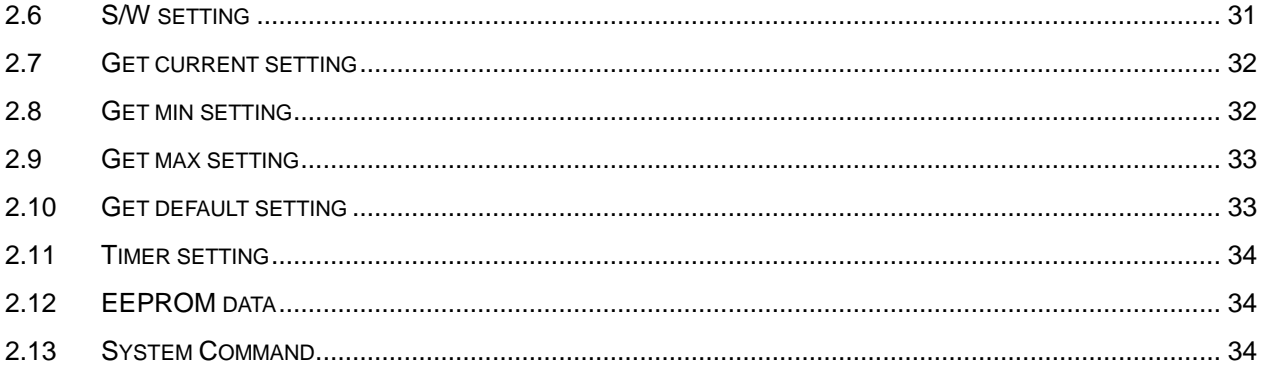

# **Introduction**

<span id="page-5-0"></span>SusiDevice is auxiliary library that depend on SUSI library.

# <span id="page-5-1"></span>**1.1 Benefits**

SusiDevice use two functions *SusiDeviceGetValue* and *SusiDeviceSetValue* to control anything without learning many APIs.

# <span id="page-5-3"></span><span id="page-5-2"></span>**1.2 Environment Requirements**

# 1.2.1 **Operating Systems**

Windows XP 32-bit (All series) Windows 7 (x86 / x64) WES7 (x86 / x64) Windows 8 Desktop (x86 / x64) Others (Project based)

# <span id="page-6-0"></span>**2. Definition**

SusiDevice utilizes the API declaration in SUSI 4.0. The constants in API declaration are required for programming.

# <span id="page-6-1"></span>**2.1 Status Codes**

All functions in SusiDevice API return a status code from a common list of possible errors immediately. Each function may return any of defined status codes as following below.

## #define SUSI\_STATUS\_NOT\_INITIALIZED 0xFFFFFFFF

## **Description**

The SUSI API library is not yet or unsuccessfully initialized. SusiLibInitialize() needs to be called prior to the first access of any other SUSI API functions.

#### **Actions**

Call SusiLibInitialize().

#### #define SUSI\_STATUS\_INITIALIZED 0xFFFFFFFE

#### **Description**

Library has been initialized before. Since SUSI API library is only needed to initialize once, the mutiple initialization will result in this error status.

#### **Actions**

None.

#### #define SUSI\_STATUS\_ALLOC\_ERROR 0xFFFFFFFFD 0xFFFFFFFD

#### **Description**

Memory allocation error.

#### **Actions**

Free memory and try again.

## #define SUSI\_STATUS\_DRIVER\_TIMEOUT 0xFFFFFFFC

#### **Description**

Time out in driver. This is normally caused by hardware/software semaphore timeout.

#### **Actions**

Retry.

## #define SUSI\_STATUS\_INVALID\_PARAMETER 0xFFFFFEFF

#### **Description**

One or more of the function call parameters are out of the defined range.

#### **Actions**

Verify function parameters.

#### #define SUSI\_STATUS\_INVALID\_BLOCK\_ALIGNMENT 0xFFFFFEFE

#### **Description**

The block alignment is incorrect.

#### **Actions**

Use inputs and outputs to correctly select inputs and outputs.

#### #define SUSI\_STATUS\_INVALID\_BLOCK\_LENGTH 0xFFFFFEFD

#### **Description**

This means that the block length is too long.

#### **Actions**

Use alignment capabilities information to correctly align write access.

#### #define SUSI\_STATUS\_INVALID\_DIRECTION 0xFFFFFEFC

#### **Description**

The current direction argument attempts to set GPIOs to a unsupported directions. I.E. Setting GPI to output.

#### **Actions**

Use inputs and outputs to correctly select input and outputs.

#### #define SUSI\_STATUS\_INVALID\_BITMASK 0xFFFFFEFB

#### **Description**

The bitmask selects bits/GPIOs which are not supported for the current ID.

#### **Actions**

Use Inputs and Outputs to probe supported bits.

#### #define SUSI\_STATUS\_RUNNING determine the control oxFFFFFEFA

#### **Description**

Watchdog timer already started.

#### **Actions**

Call SusiWDogStop(), before retrying.

#### #define SUSI\_STATUS\_UNSUPPORTED 0xFFFFFCFF

#### **Description**

The function or channel is not supported at the actual hardware environment.

#### **Actions**

None.

# #define SUSI\_STATUS\_NOT\_FOUND 0xFFFFFBFF **Description** Selected device is not found. **Actions** None. #define SUSI\_STATUS\_TIMEOUT 0xFFFFFBFE **Description** Device has no response. **Actions** None. #define SUSI\_STATUS\_BUSY\_COLLISION 0xFFFFFBFD **Description** The selected device or ID is busy or a data collision is detected. **Actions** Retry. #define SUSI\_STATUS\_READ\_ERROR 0xFFFFFAFF **Description** An error is detected during a read operation. **Actions** Retry.

#### #define SUSI\_STATUS\_WRITE\_ERROR 0xFFFFFAFE

### **Description**

An error is detected during a write operation.

#### **Actions**

Retry.

## #define SUSI\_STATUS\_MORE\_DATA

#### **Description**

The amount of available data exceeds the buffer size. Storage buffer overflow was prevented. Read count is larger than the defined buffer length.

#### **Actions**

Either increase the buffer size or reduce the block length.

## #define SUSI\_STATUS\_ERROR 0xFFFFF0FF

# **Description**

Generic error message. No further error details are available.

## **Actions**

None.

## #define SUSI\_STATUS\_SUCCESS 0

**Description**

The operation was successful.

#### **Actions**

None.

# <span id="page-10-0"></span>**3. API**

SusiDevice API provides the functions to control ADVANTECH platforms. The functions are based on a dynamic library. SusiDevice API can be implemented in various other programming languages.

# <span id="page-10-1"></span>**3.1 Device Functions**

In order to make SusiDevice support each device on ADVANTECH platforms. The functions standardize to two functions specially. One function is to obtain information and the other is to control the settings of device.

# <span id="page-10-2"></span>3.1.1 **SusiDeviceGetValue**

uint32\_t SUSI\_API SusiDeviceGetValue(uint32\_t Id, uint32\_t \*pValue)

#### **Description:**

Get information about the firmware or AP platform in value format.

#### **Parameters:**

**Id**

Select target of item IDs.

#### **pValue**

A buffer pointer to the value of item's information.

## <span id="page-10-3"></span>3.1.2 **SusiDeviceSetValue**

uint32\_t SUSI\_API SusiDeviceSetValue(uint32\_t Id, uint32\_t Value)

#### **Description:**

Get information about the firmware or AP platform in value format.

#### **Parameters:**

#### **Id**

Select target of item IDs.

#### **Value**

The value of setting parameter.

# **Appendix A. SAB2000**

# <span id="page-12-1"></span><span id="page-12-0"></span>**1. Define**

# <span id="page-12-2"></span>**1.1 Item Id**

For SAB2000 device, the item IDs are shown as below:

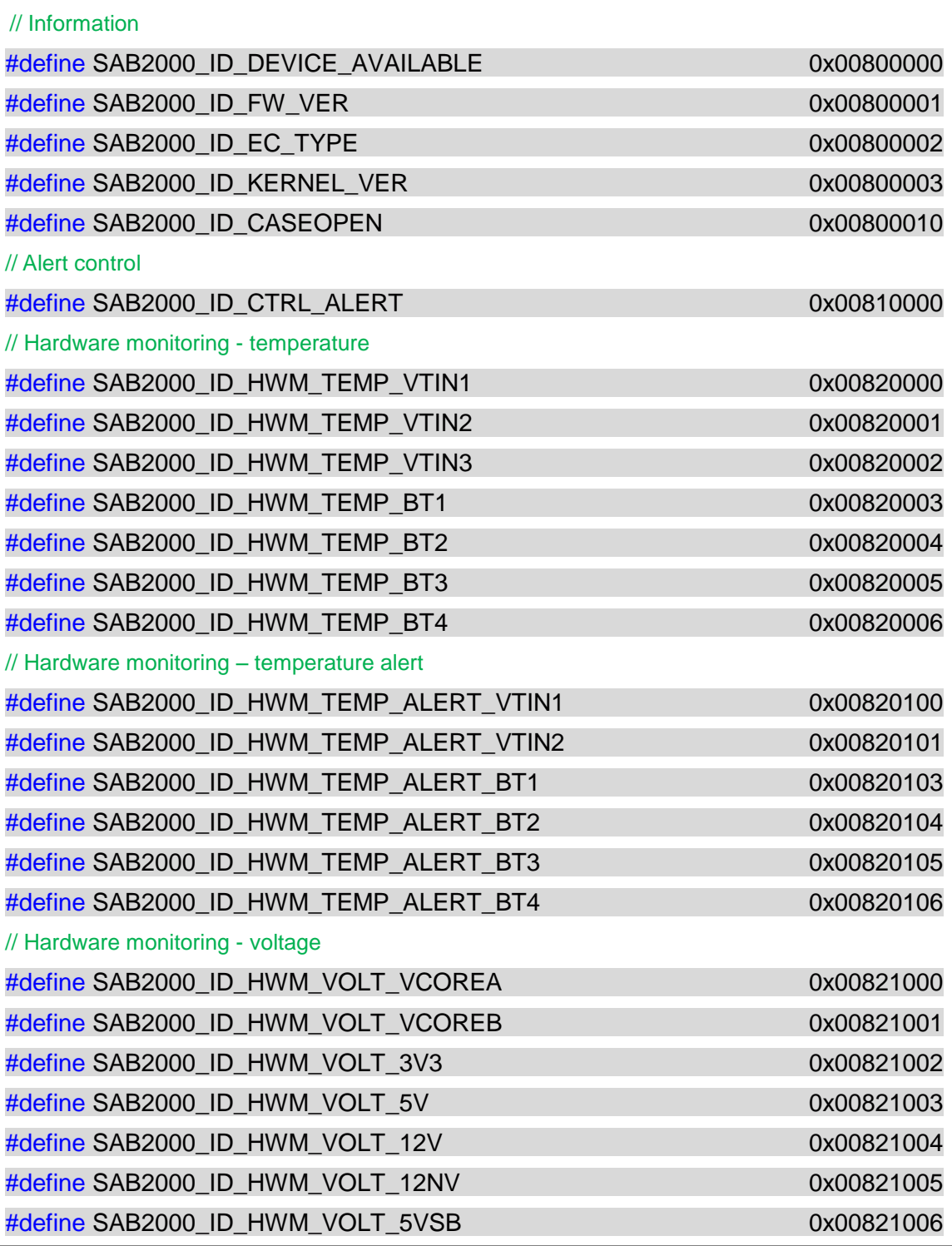

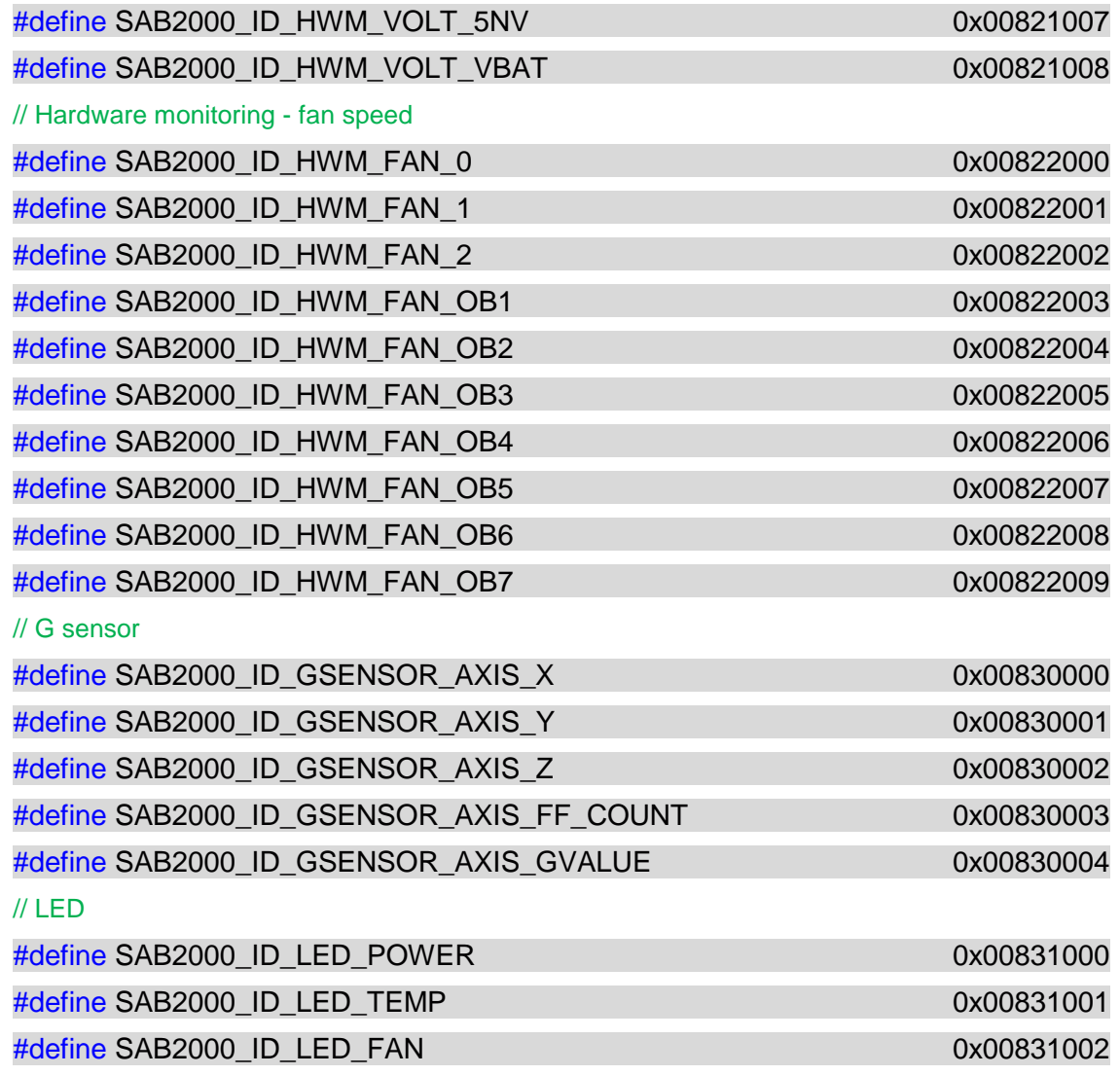

# <span id="page-13-0"></span>**1.2 Device Initialization**

SAB2000 alarm board has 10 DIP switch to configure support functions, more detail as following tables:

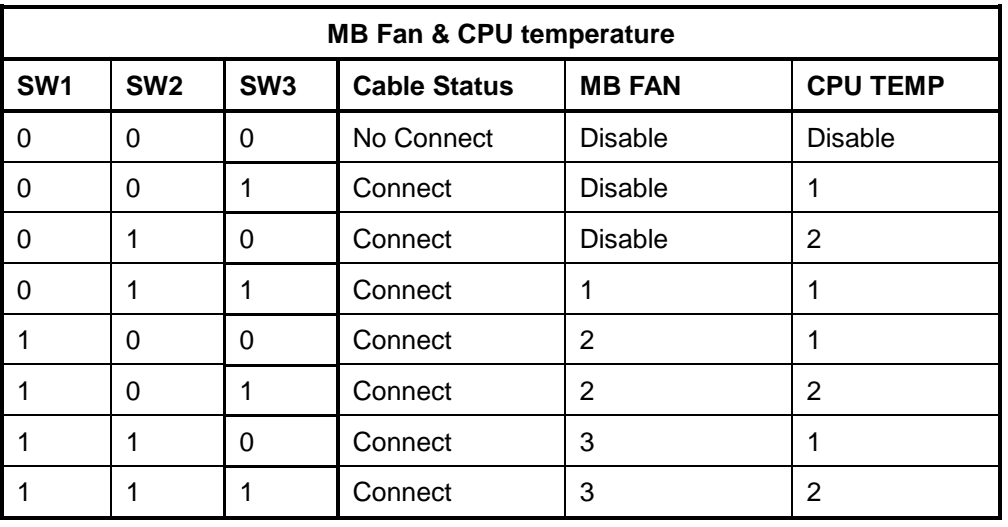

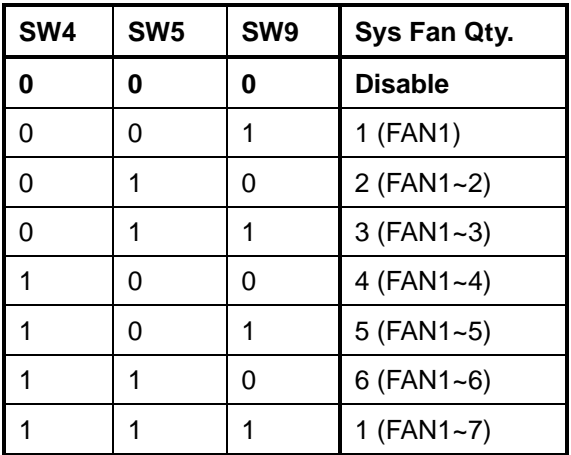

## <span id="page-14-0"></span>1.2.1

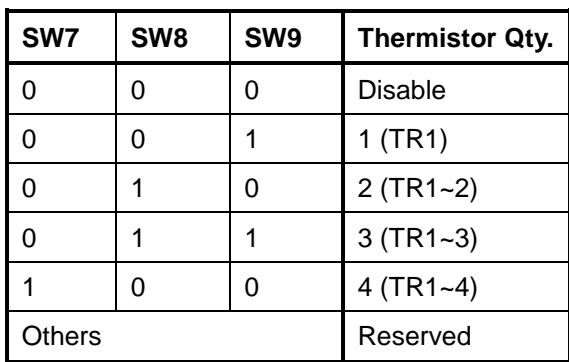

# <span id="page-14-1"></span>**2. Functions**

Bits 31-12 (0xFFFFF000) of ID is separate different functions. Example: ID SAB2000\_ID\_FW\_VER that code is 0x00800001, 0x00800000 represent SAB2000 information part. All items have same statue codes after called *SusiDeviceGetValue* and *SusiDeviceSetValue* that as following table:

## **Return Status Code:**

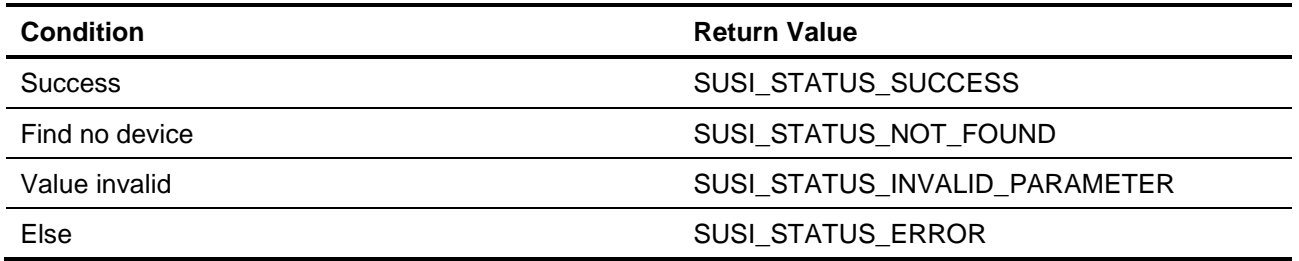

# <span id="page-14-2"></span>**2.1 Device Information**

# <span id="page-14-3"></span>2.1.1 **Device available**

ID SAB2000\_ID\_DEVICE\_AVAILABLE can get SAB2000 is available or not. The value of parameter is 1 or 0

while the device is found and not respectively.

# <span id="page-15-0"></span>2.1.2 **Firmware version**

ID SAB2000\_ID\_FW\_VER can get SAB2000 firmware version. The value format as below:

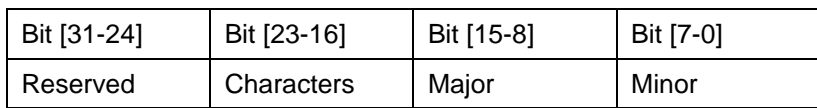

# <span id="page-15-1"></span>2.1.3 **Kernel version**

ID SAB2000\_ID\_FW\_VER can get SAB2000 firmware version. The value format likes [2.1.2.](#page-15-0)

# <span id="page-15-2"></span>2.1.4 **EC type**

ID SAB2000\_ID\_EC\_TYPE can get SAB2000 EC type. The value format as below:

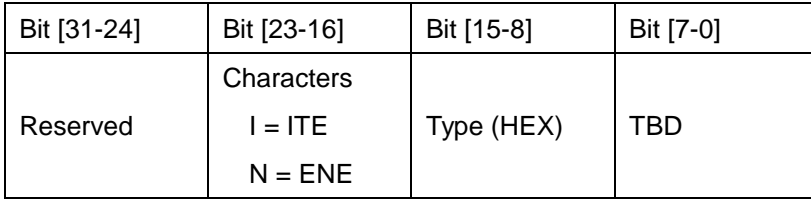

# <span id="page-15-3"></span>2.1.5 **Case open**

ID SAB2000\_ID\_CASEOPEN can get case open state. The value of parameter is 1 or 0 while the device is opened or closed.

# <span id="page-15-4"></span>2.1.6 **Alert control**

ID SAB2000\_ID\_CTRL\_ALERT can get or set alert state. The value of parameter is 1 or 0 while the device is alarm or normal.

# <span id="page-15-5"></span>2.1.7 **Temperature**

Using temperature ID likes SAB2000\_ID\_HWM\_TEMP\_VTIN1 can get temperature value that is in 0.1 Kelvin unit.

# <span id="page-15-6"></span>2.1.8 **Temperature Alert**

Using temperature alert ID likes SAB2000\_ID\_HWM\_TEMP\_ALERT\_VTIN1 can get or set temperature alert limit value that is in 0.1 Kelvin unit.

# <span id="page-16-0"></span>2.1.9 **Voltage**

Using voltage ID likes SAB2000\_ID\_HWM\_VOLT\_VCOREA can get voltages value that is in 0.001 volt unit with sign.

# <span id="page-16-1"></span>2.1.10 **Fan speed**

Using fan speed ID likes SAB2000\_ID\_HWM\_FAN\_0 can get fan speed value that is in RPM unit.

# <span id="page-16-2"></span>2.1.11 **G-Sensor**

Using G-sensor ID likes SAB2000\_ID\_GSENSOR\_AXIS\_X can get or set G-sensor settings or g values.

## **Parameter of GValue:**

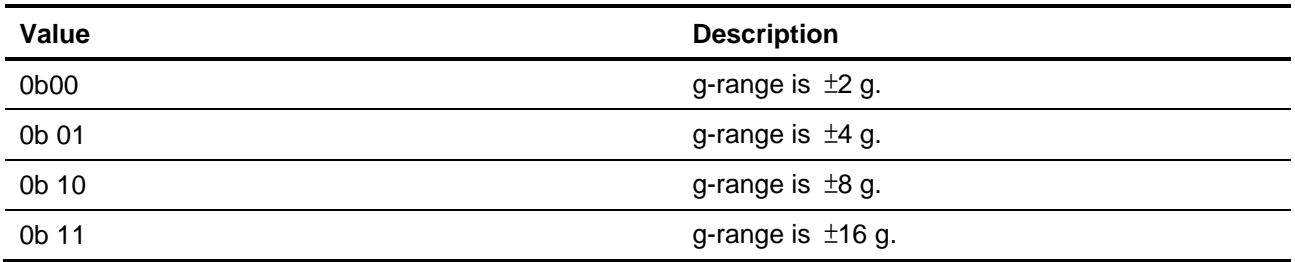

# <span id="page-16-3"></span>2.1.12 **LED**

Using LED ID likes SAB2000\_ID\_LED\_POWER can get LED state.

### **Parameter Value:**

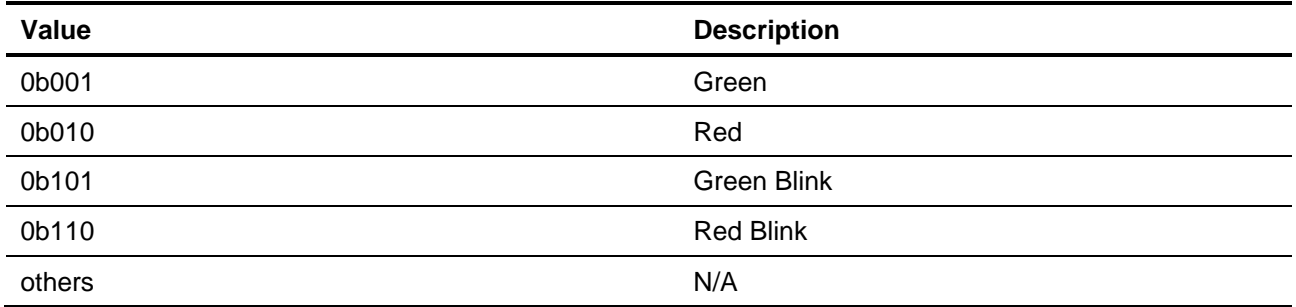

# **Appendix B. ADXL345(G-Sensor)**

# <span id="page-17-1"></span><span id="page-17-0"></span>**1. Define**

# <span id="page-17-2"></span>**1.1 Item Id**

For ADXL345 device, the item IDs are shown as below:

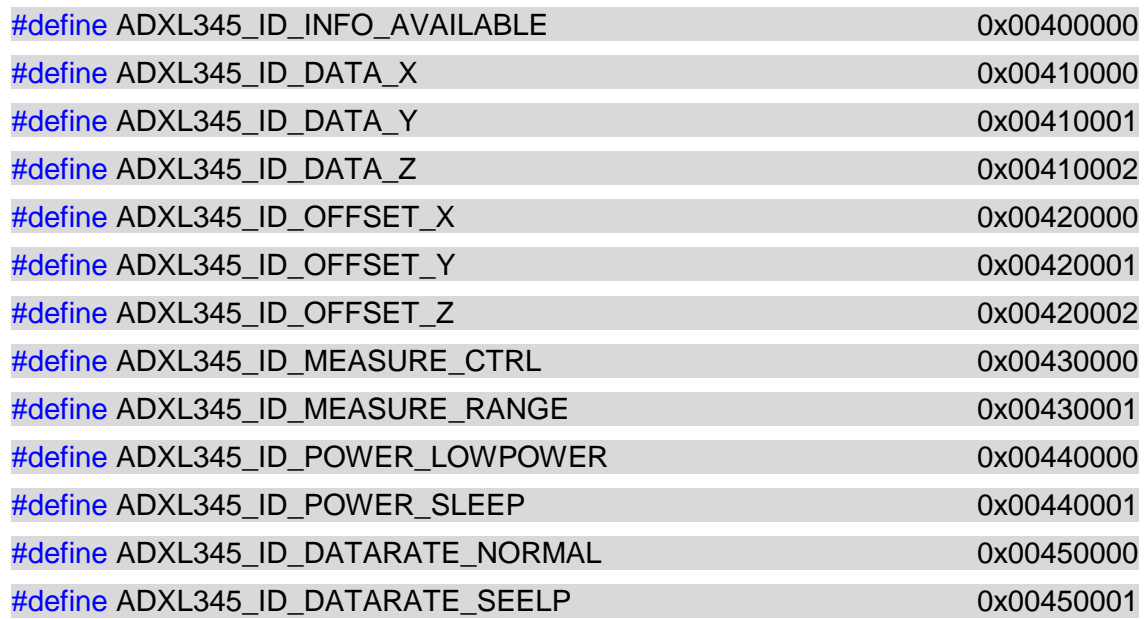

# <span id="page-17-3"></span>**1.2 Device Initialization**

In initialization, the device is set in measure mode with the range from -2 g to 2 g, and not in low power mode with 100Hz of output data rate. User can modify these setting by function *SusiDeviceSetValue* with the item id:

ADXL345\_ID\_MEASURE\_CTRL ADXL345\_ID\_MEASURE\_RANGE ADXL345\_ID\_POWER\_LOWPOWER ADXL345\_ID\_DATARATE\_NORMAL.

# <span id="page-18-0"></span>**2. Functions**

The first parameter of *SusiDeviceGetValue* and *SusiDeviceSetValue* both input item id which occupies 4-byte memories. If the first parameter input is not the item ids of ADXL345, the status code will return SUSI STATUS UNSUPPORTED.

# <span id="page-18-1"></span>**2.1 Device Available Information**

ID ADXL345\_ID\_INFO\_AVAILABLE can get ADXL345 is available or not. The value of parameter is 1 or 0 while the device is found and not respectively. The return status code always is SUSI\_STATUS\_SUCCESS.

# <span id="page-18-2"></span>**2.2 Data of g-Sensor**

ID ADXL345\_ID\_DATA\_X, ADXL345\_ID\_DATA\_Y and ADXL345\_ID\_DATA\_Z those can get g value. The value of parameter is in 0.1 mg unit with sign. For examples, if the value is 0x00004E20 represents 2g, and 0xFFFFB1E0 represents -2g.

## **Return Status Code:**

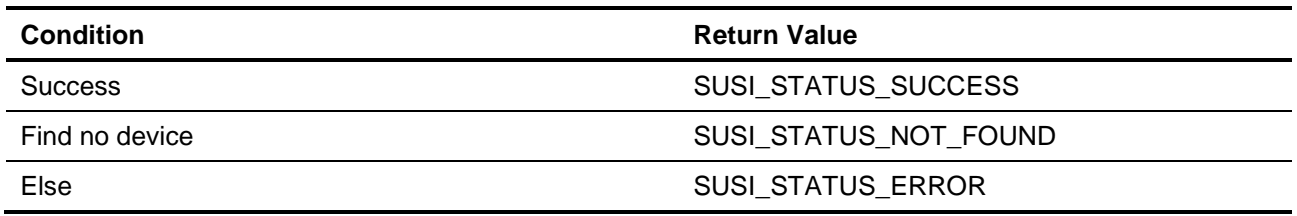

# <span id="page-18-3"></span>**2.3 Offset**

ID ADXL345\_ID\_OFFSET\_X, ADXL345\_ID\_OFFSET\_Y, and ADXL345\_ID\_OFFSET\_Z those can get or set offset for g value calibration. The value of parameter is in 0.1 mg unit with sign. For examples, if the value of is 0x00004E20 represents 2g, and 0xFFFFB1E0 represents -2g.

## **Return Status Code:**

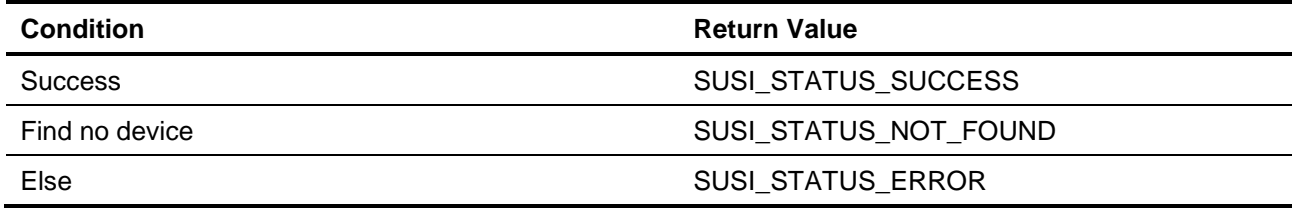

# <span id="page-19-0"></span>**2.4 Measure Mode**

ID ADXL345\_ID\_MEASURE\_CTRL can get or set measure mode. The value of parameter is 1 or 0 while the device is in measurement and standby mode respectively. The device powers up in standby mode with minimum power consumption.

#### **Return Status Code:**

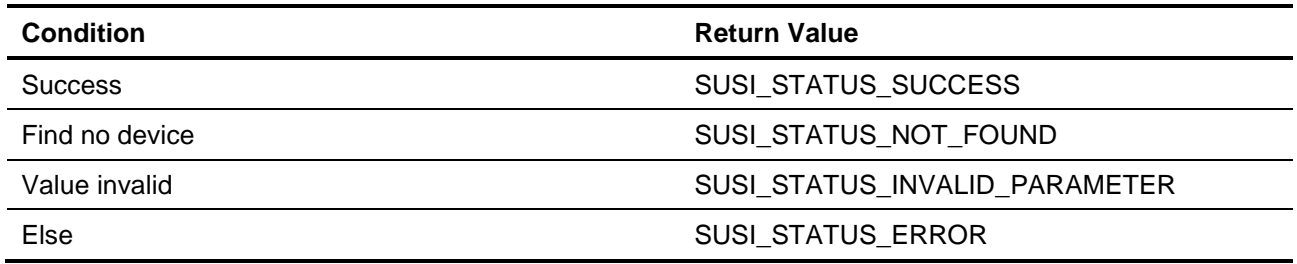

# <span id="page-19-1"></span>**2.5 g-Range of Measure**

ID ADXL345\_ID\_MEASURE\_RANGE can get or set measure range. The device supports 4 types of g-range: ±2 g, ±4 g, ±8 g, and ±16 g. SusiDevice initializes device in ±2 g of g-range.

#### **Parameter Value:**

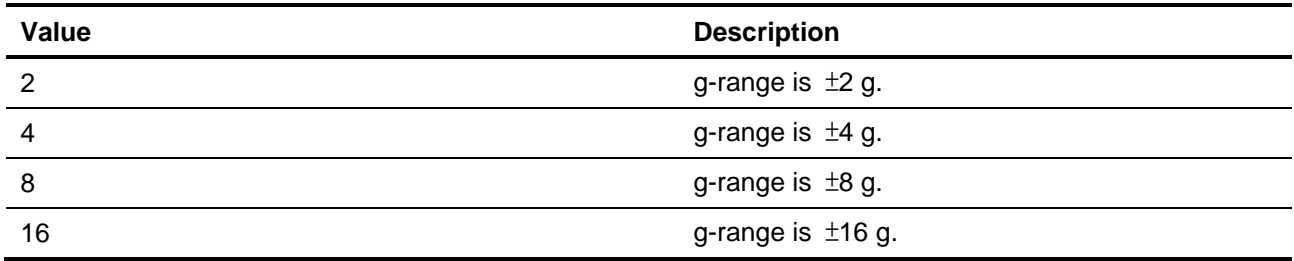

#### **Return Status Code:**

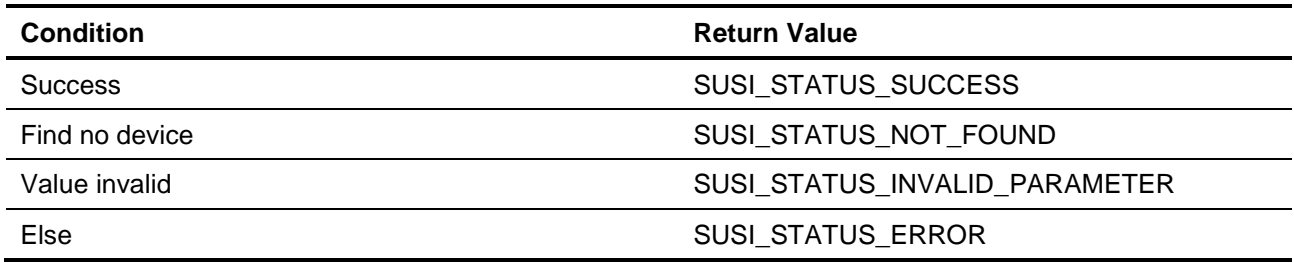

# <span id="page-19-2"></span>**2.6 Low Power Mode**

ID ADXL345\_ID\_POWER\_LOWPOWER can get or set low power mode state. The value of parameter is 1 or 0 while the device is in reduced power operation and normal operation respectively. In reduced power operation has somewhat higher noise.

#### **Return Status Code:**

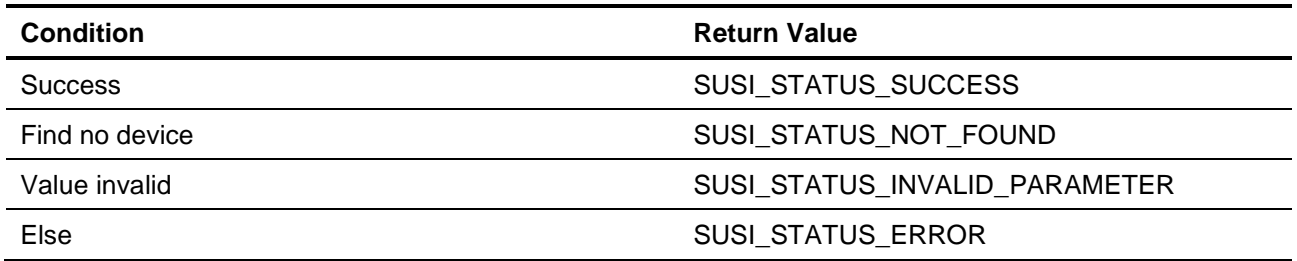

# <span id="page-20-0"></span>**2.7 Sleep Mode**

ID ADXL345\_ID\_POWER\_SLEEP can get or set sleep mode state. The value of parameter is 1 and 0 while the device is in sleep mode and normal mode of operation respectively.

#### **Return Status Code:**

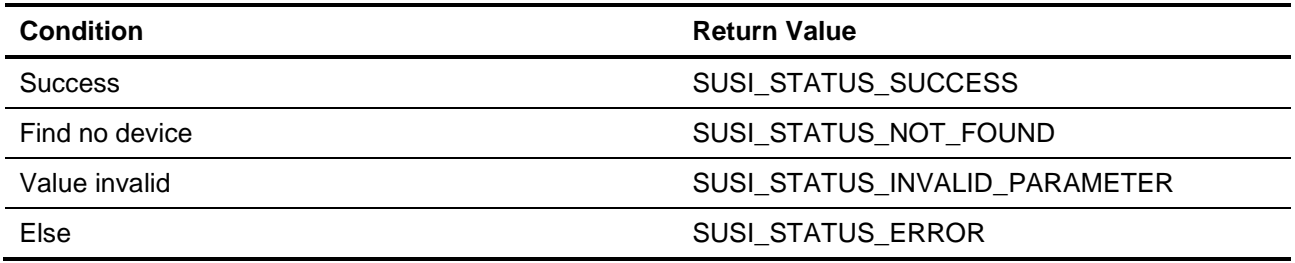

# <span id="page-20-1"></span>**2.8 Output Data Rate in Normal Mode**

ID ADXL345\_ID\_DATARATE\_NORMAL can get or set output date rate in normal mode (not in sleep mode). SusiDevice initializes the output data rate with 100 Hz. There are 16 different rates for the device and show below:

#### **Parameter Value:**

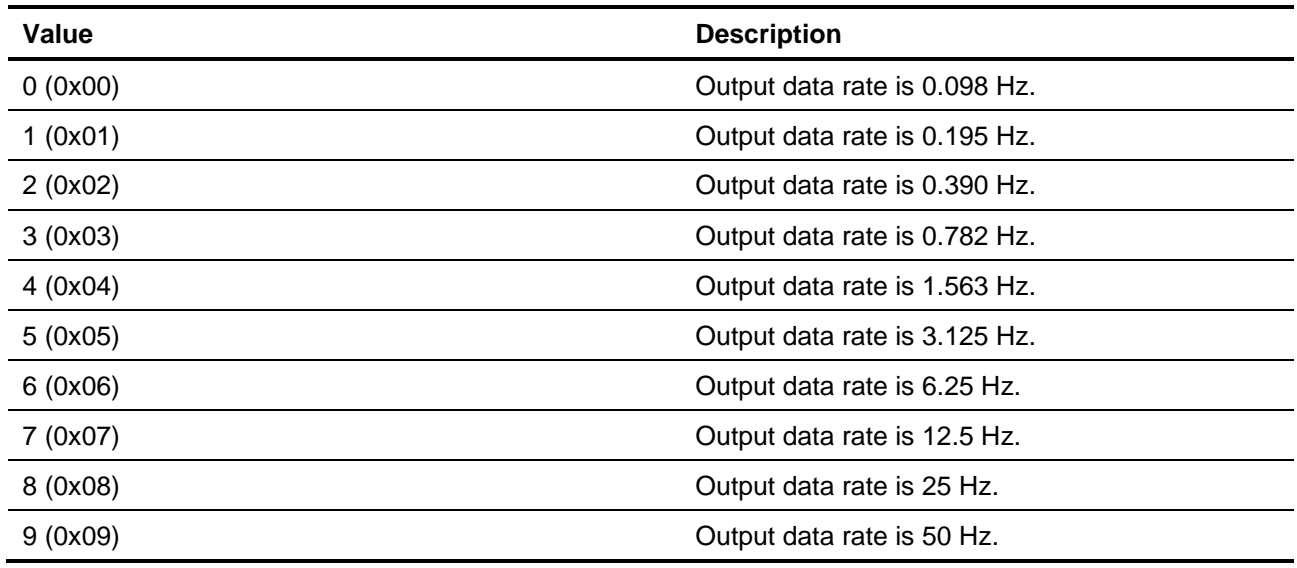

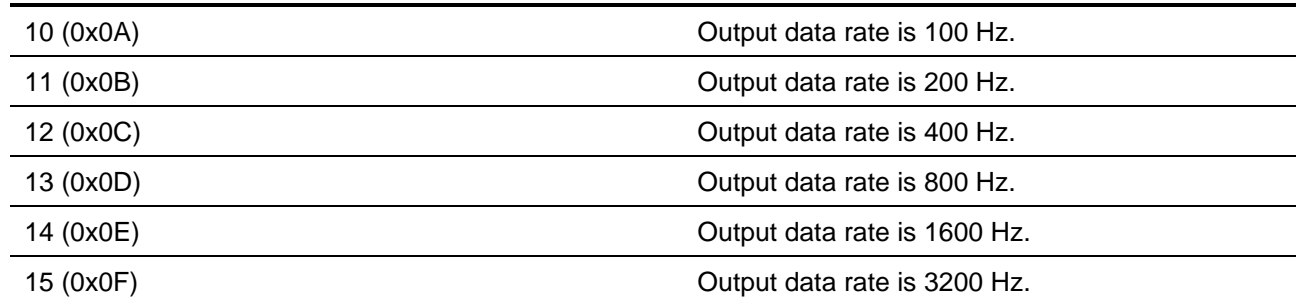

#### **Return Status Code:**

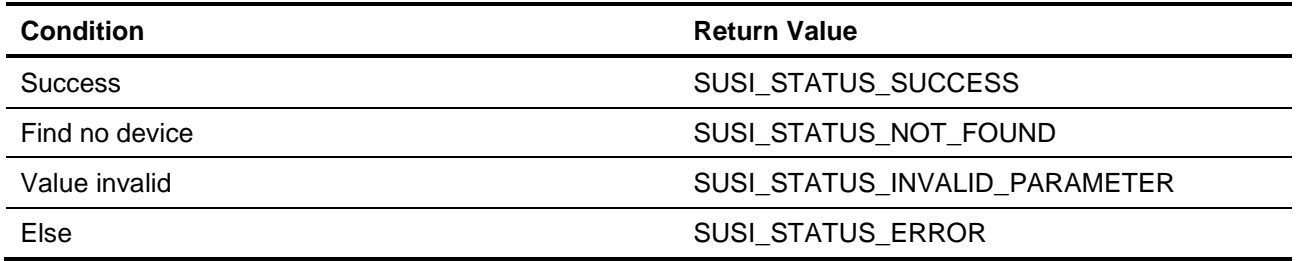

# <span id="page-21-0"></span>**2.9 Output Data Rate in Sleep Mode**

ID ADXL345\_ID\_DATARATE\_SEELP can get or set output date rate in sleep mode. SusiDevice initializes the output data rate with 8Hz. The value of parameter is the rate in unit 1Hz. There are 4 different rates for the sleep device and show below:

#### **Parameter Value:**

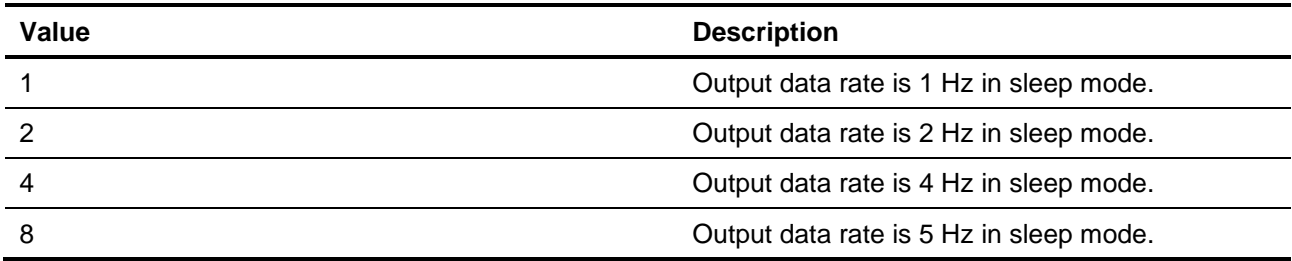

#### **Return Status Code:**

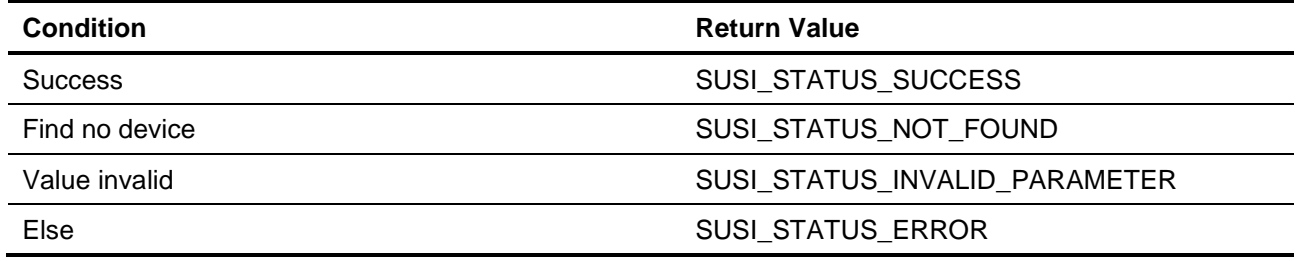

# **Appendix C. LTC4266(PoE)**

# <span id="page-22-1"></span><span id="page-22-0"></span>**1. Define**

# <span id="page-22-2"></span>**1.1 Item Id**

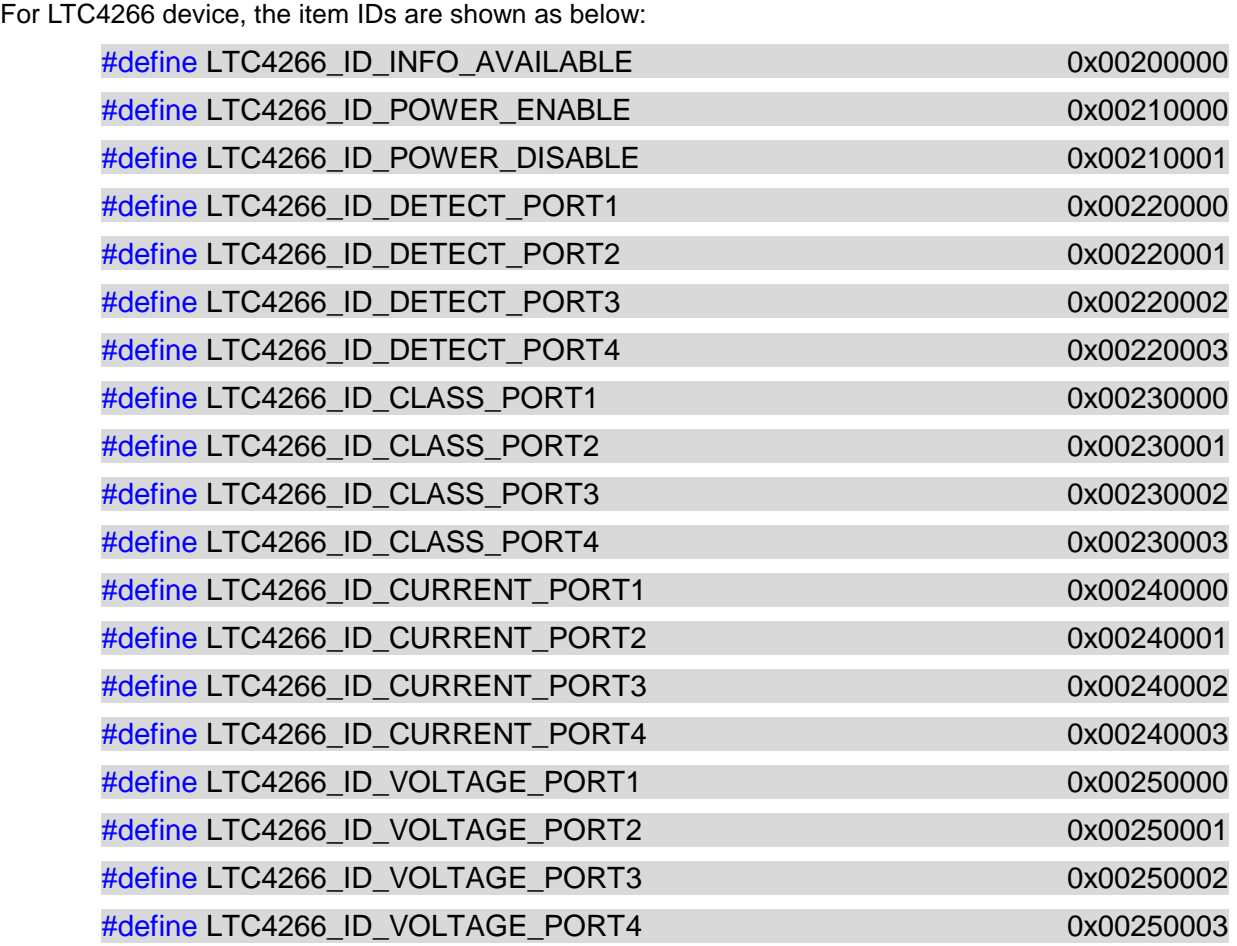

# <span id="page-22-3"></span>**1.2 Device Initialization**

In initialization, the device will be set to auto mode and then detect status of detection, classification, voltage and current of each ports.

# <span id="page-23-0"></span>**2. Functions**

The first parameter of *SusiDeviceGetValue* and *SusiDeviceSetValue* both input item id which occupies 4-byte memories. If the first parameter input is not the item ids of LTC4266, then the error code will return SUSI STATUS UNSUPPORTED.

# <span id="page-23-1"></span>**2.1 Device Available Information**

ID LTC4266\_ID\_INFO\_AVAILABLE can get LTC4266 is available or not. The value of second parameter is 1 or 0 while the device is found and not respectively. The return status code is always SUSI\_STATUS\_SUCCESS.

# <span id="page-23-2"></span>**2.2 Power Setting**

ID LTC4266\_ID\_POWER\_ENABLE and LTC4266\_ID\_ POWER\_DISABLE control the power ON or OFF of each port. The value of setting is below:

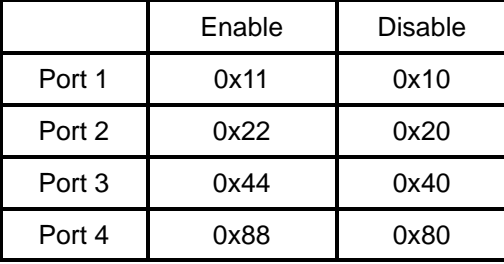

If you want to operate two or more ports at a time, then you can using logical operation OR for each values

# <span id="page-23-3"></span>**2.3 Detection Information**

ID from LTC4266\_ID\_DETECT\_PORT1 to LTC4266\_ID\_DETECT\_PORT4 can get the Detection Status of each port. The status definition of mapping of LTC4266 is below:

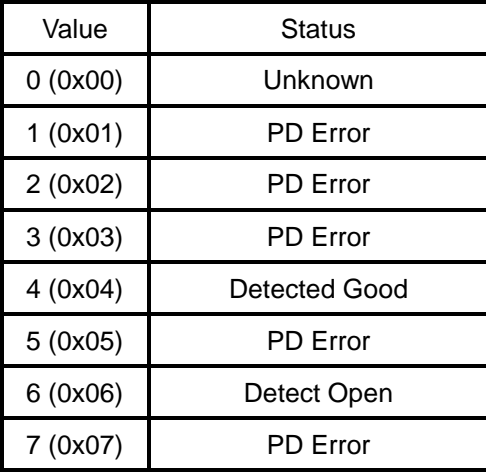

# <span id="page-24-0"></span>**2.4 Classification Information**

ID from LTC4266\_ID\_CLASS\_PORT1 to LTC4266\_ID\_ CLASS \_PORT4 can get the Classification Status of each ports. The status definition of mapping of LTC4266 is below:

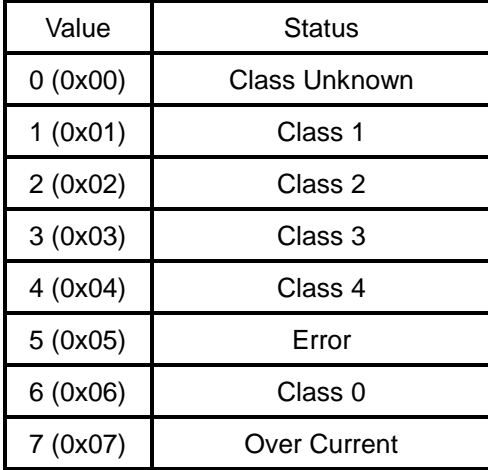

# <span id="page-24-1"></span>**2.5 Voltage Information**

The ID from LTC4266\_ID\_VOLTAGE\_PORT1 to LTC4266\_ID\_ VOLTAGE \_PORT4 is for getting the voltage value of each port. The unit is milli volt.

# <span id="page-24-2"></span>**2.6 Current Information**

The ID from LTC4266\_ID\_CURRENT\_PORT1 to LTC4266\_ID\_ CURRENT \_PORT4 is for getting the current value of each port. The unit is micro Amps. We assume the device is using 0.25 ohm.

# **Appendix D. AMO-P008(PIC)**

# <span id="page-25-1"></span><span id="page-25-0"></span>**1. Define**

# <span id="page-25-2"></span>**1.1 Item Id**

For AMO-P008 device, the item IDs are shown as below:

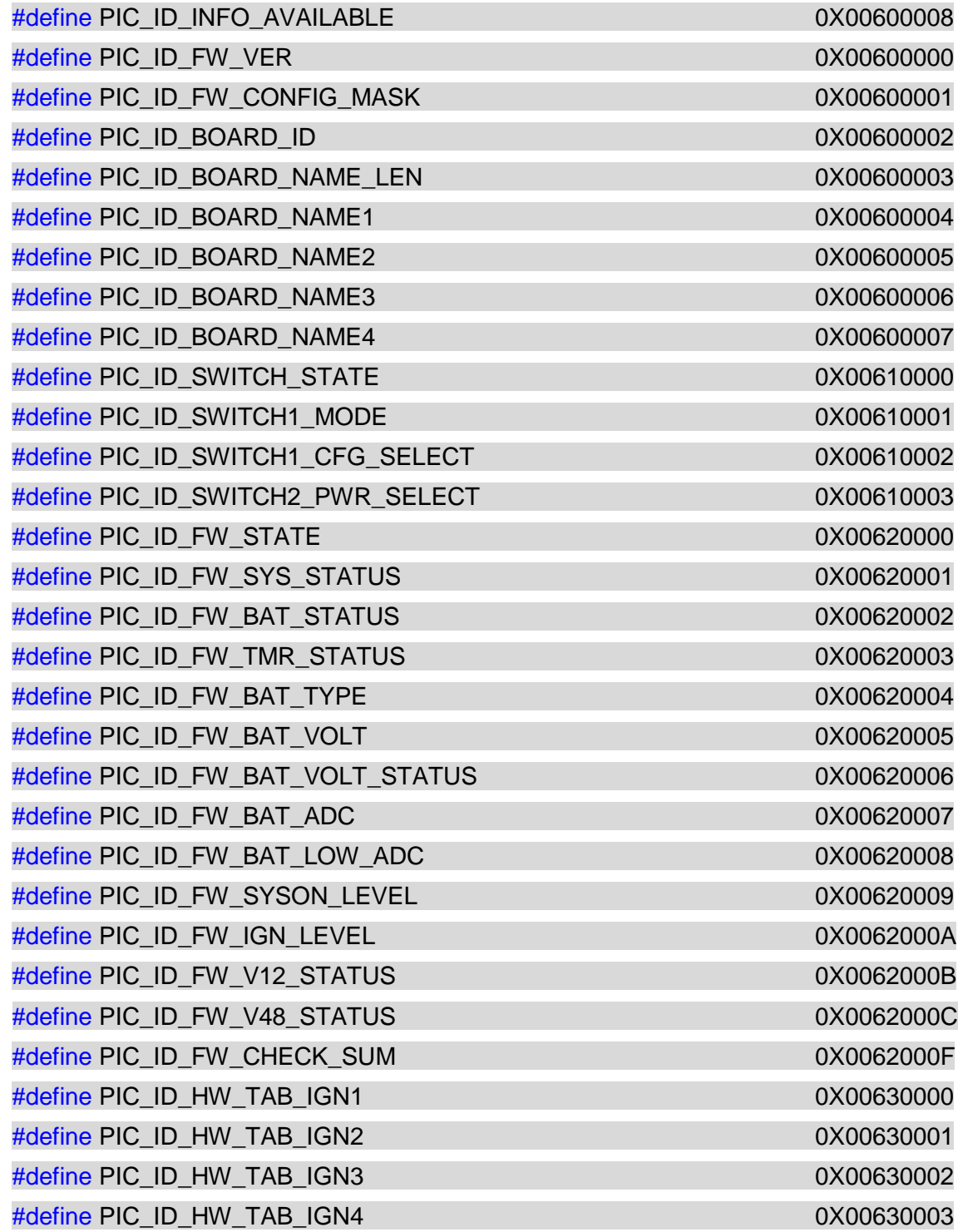

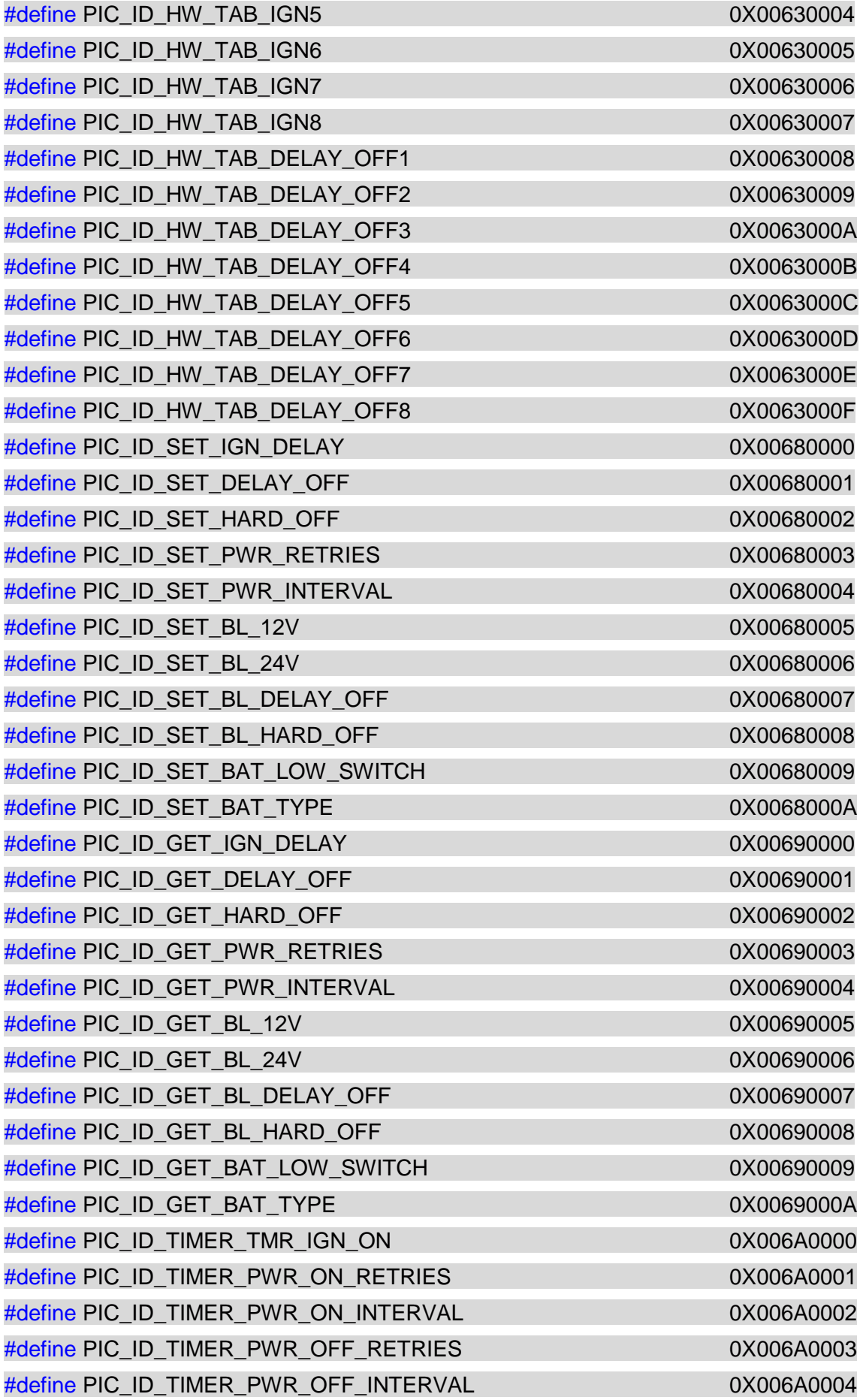

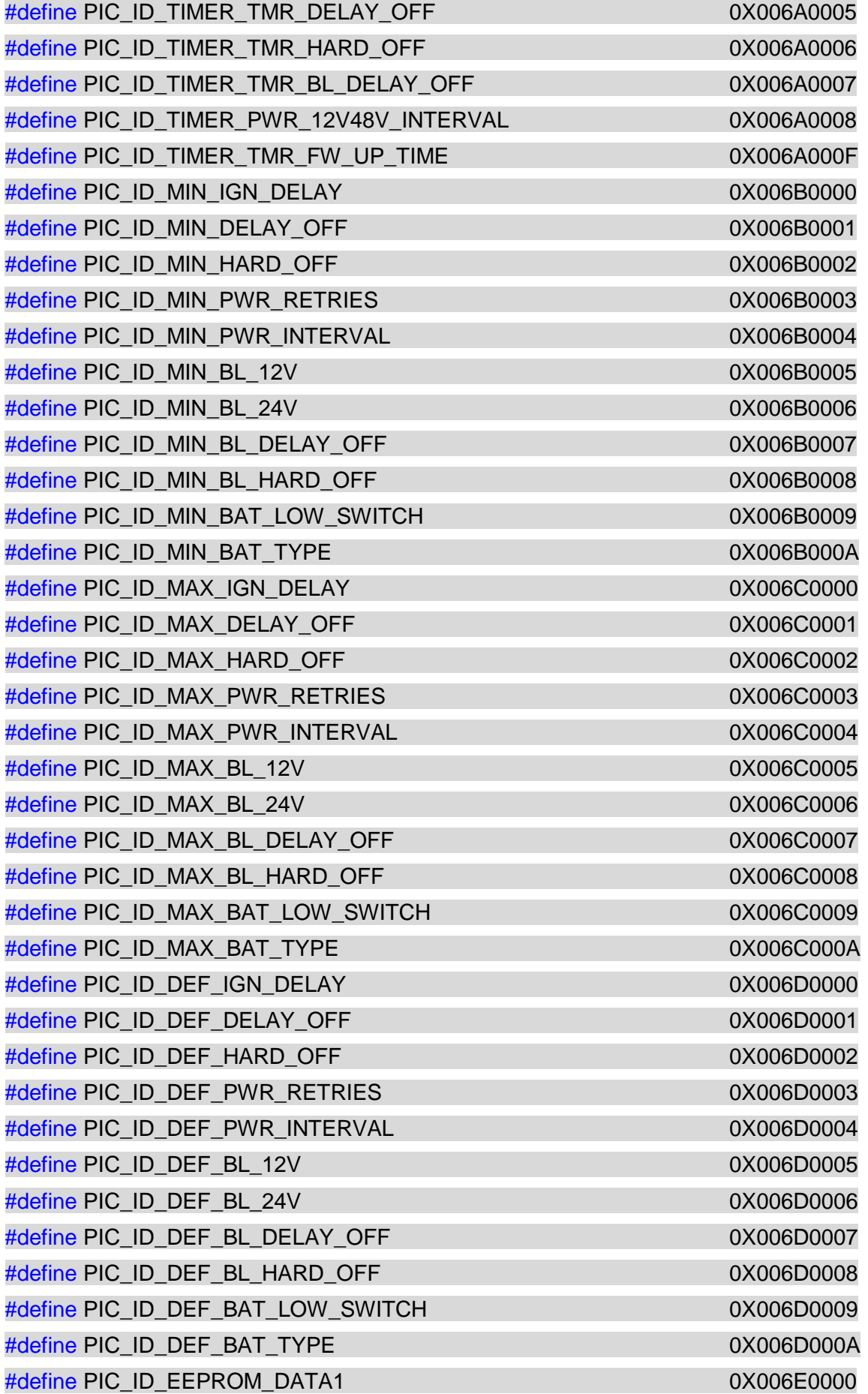

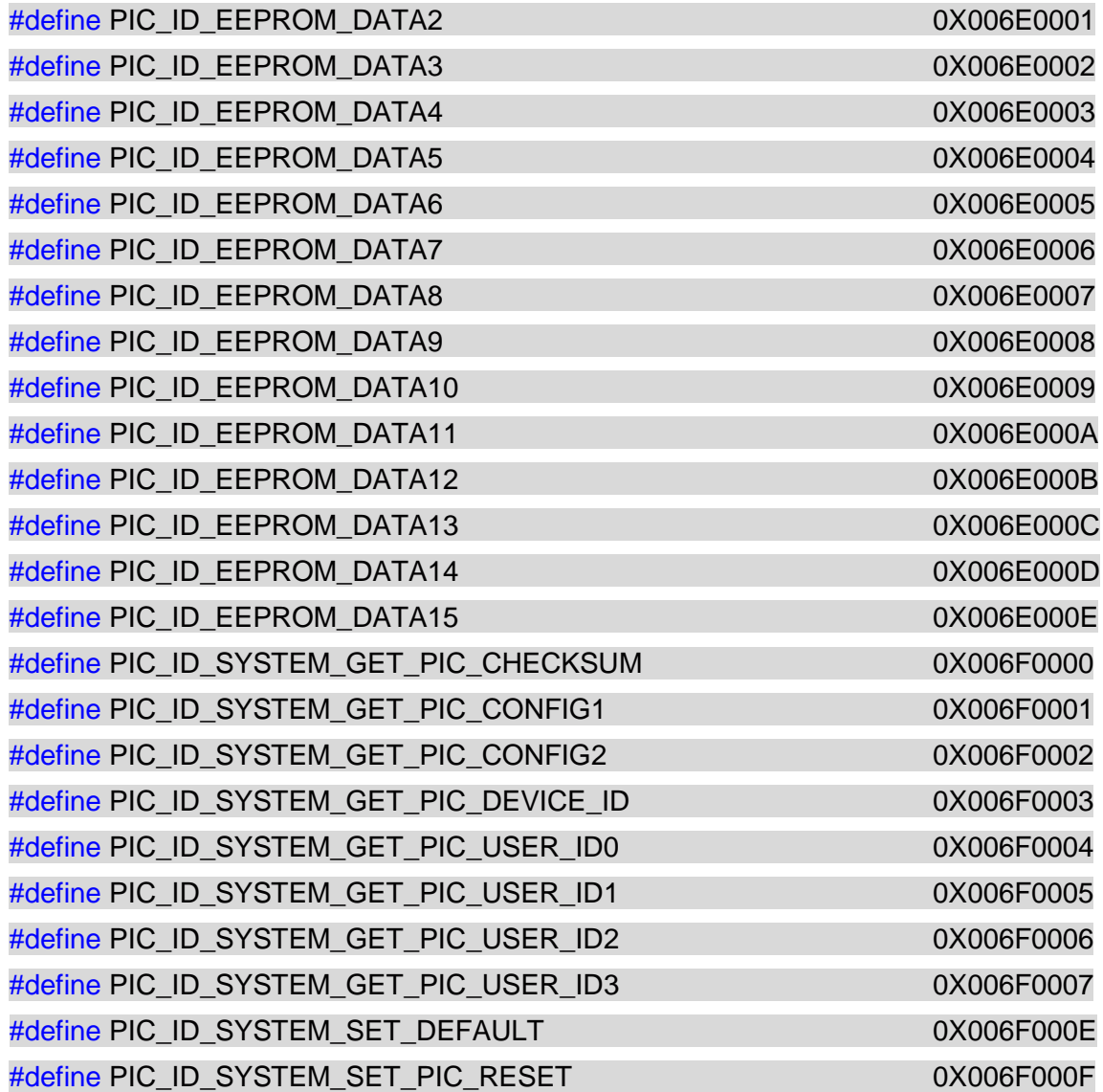

# <span id="page-28-0"></span>**1.2 Device Initialization**

# <span id="page-29-0"></span>**2. Functions**

The first parameter of *SusiDeviceGetValue* and *SusiDeviceSetValue* both input item id which occupies 4-byte memories. If the first parameter input is not the item ids of LTC4266, then the error code will return SUSI STATUS UNSUPPORTED.

# <span id="page-29-1"></span>**2.1 Device Available Information**

ID PIC\_ID\_INFO\_AVAILABLE can get LTC4266 is available or not. The value of second parameter is 1 or 0 while the device is found and not respectively. The return status code is always SUSI\_STATUS\_SUCCESS.

# <span id="page-29-2"></span>**2.2 General Information**

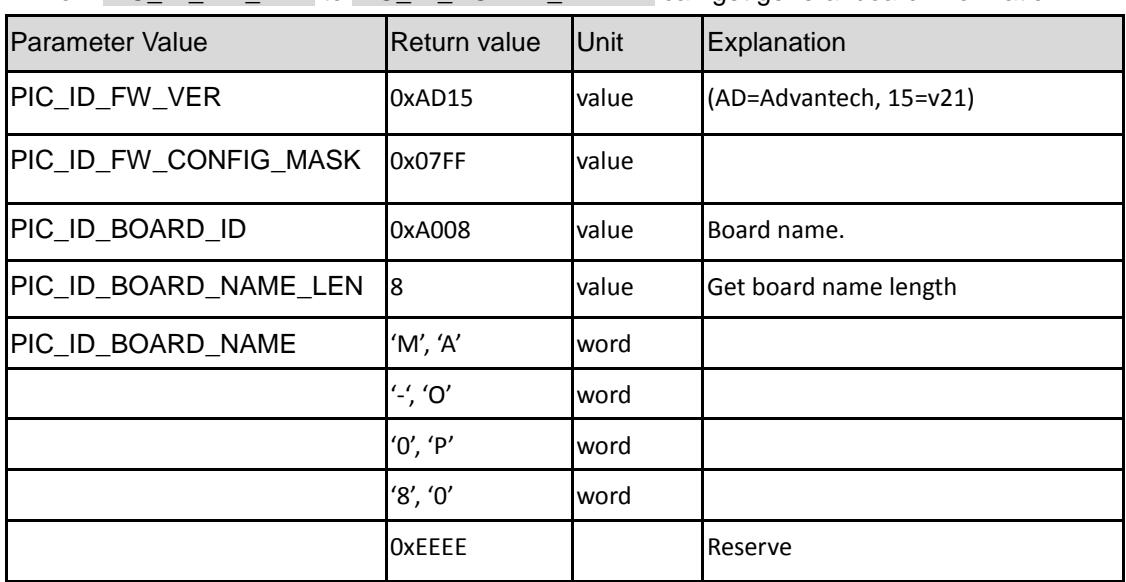

ID from PIC\_ID\_FW\_VER to PIC\_ID\_BOARD\_NAME4 can get general board information.

# <span id="page-29-3"></span>**2.3 Switch status**

ID from PIC\_ID\_ SWITCH\_STATE to PIC\_ID\_SWITCH2\_PWR\_SWLECT can get switch status.

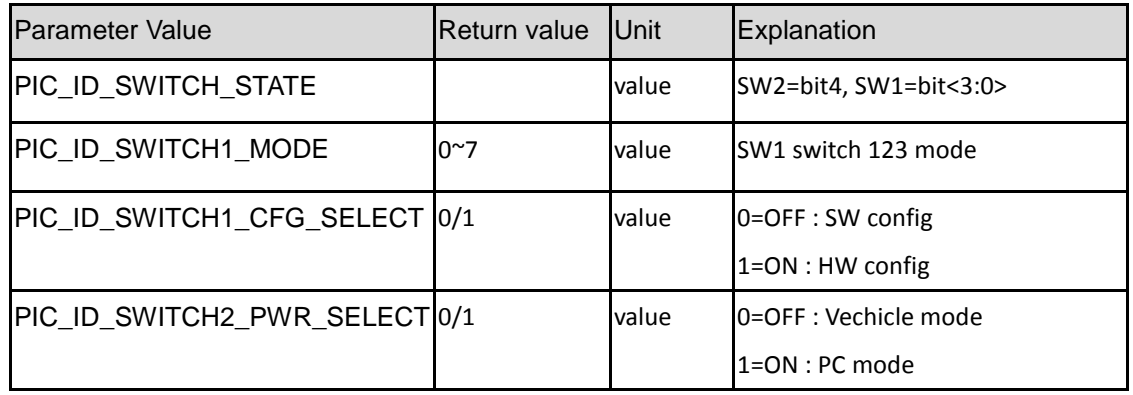

# <span id="page-30-0"></span>**2.4 F/W information**

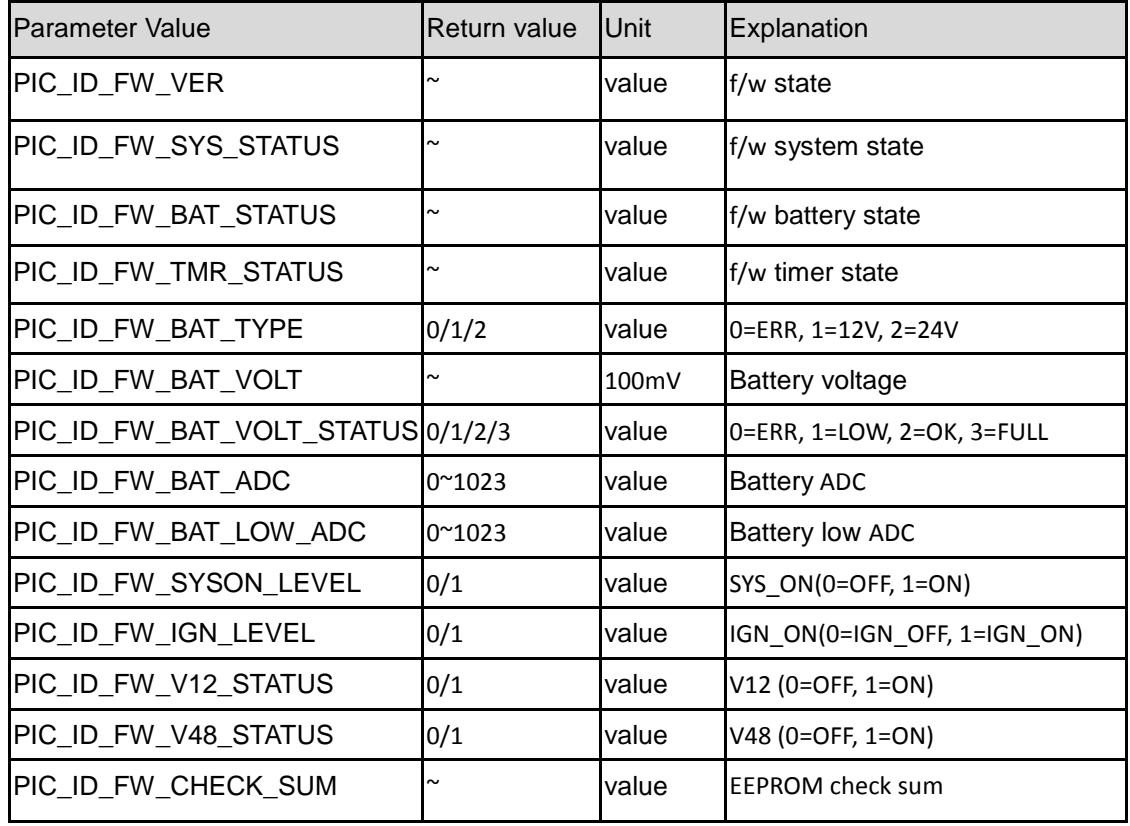

ID from PIC\_ID\_FW\_STATE to PIC\_ID\_FW\_CHECK\_SUM can get F/W information.

# <span id="page-30-1"></span>**2.5 H/W config**

ID from PIC\_ID\_HW\_TAB\_IGN1 to PIC\_ID\_HW\_TAB\_DELAY\_OFF\_8 can get H/W config.

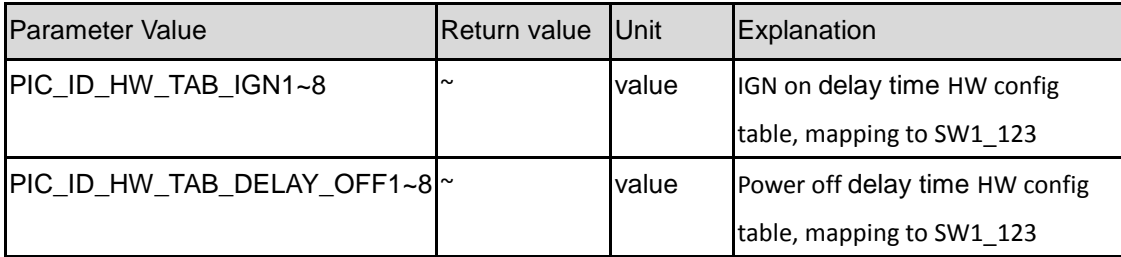

# <span id="page-30-2"></span>**2.6 S/W setting**

ID from PIC\_ID\_SET\_IGN\_DELAY to PIC\_ID\_SET\_BAT\_TYPE can get S/W setting.

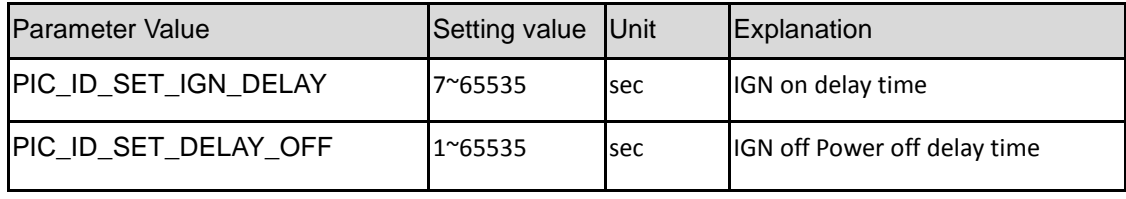

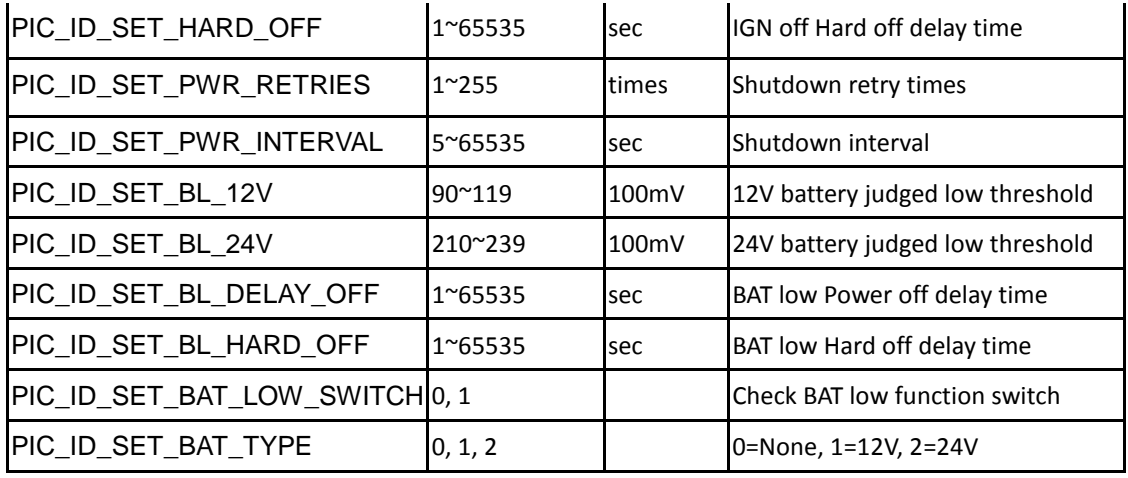

# <span id="page-31-0"></span>**2.7 Get current setting**

ID from PIC\_ID\_GET\_IGN\_DELAY to PIC\_ID\_GET\_BAT\_TYPE can get current setting.

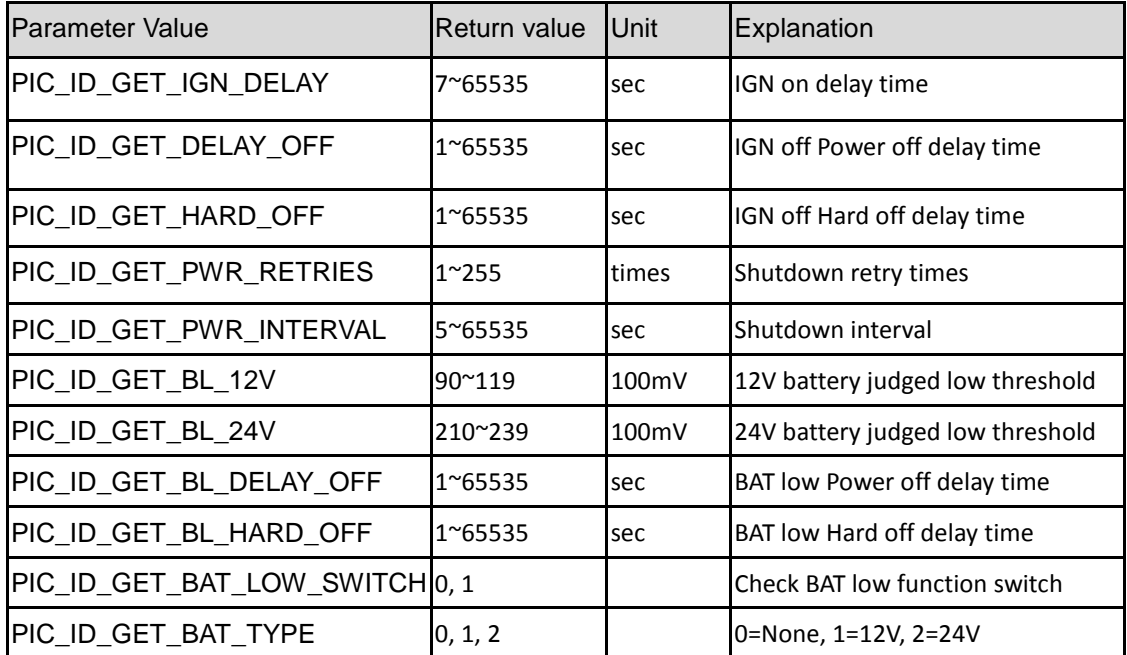

# <span id="page-31-1"></span>**2.8 Get min setting**

ID from PIC\_ID\_GET\_MIN\_IGN\_DELAY to PIC\_ID\_GET\_MIN\_BAT\_TYPE can get min setting.

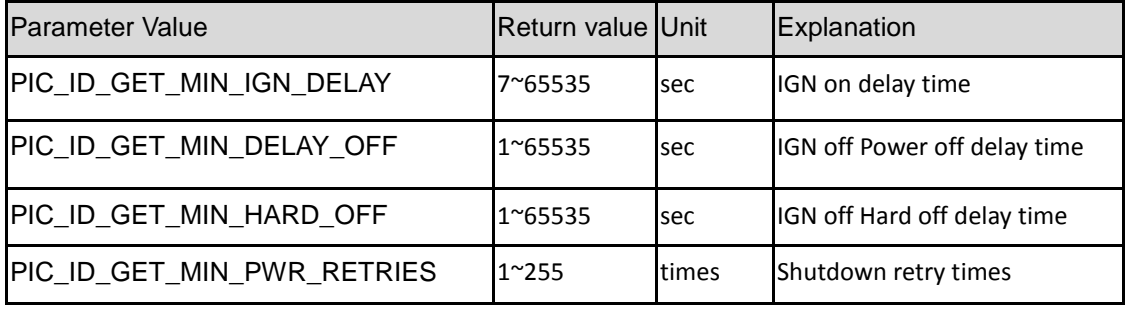

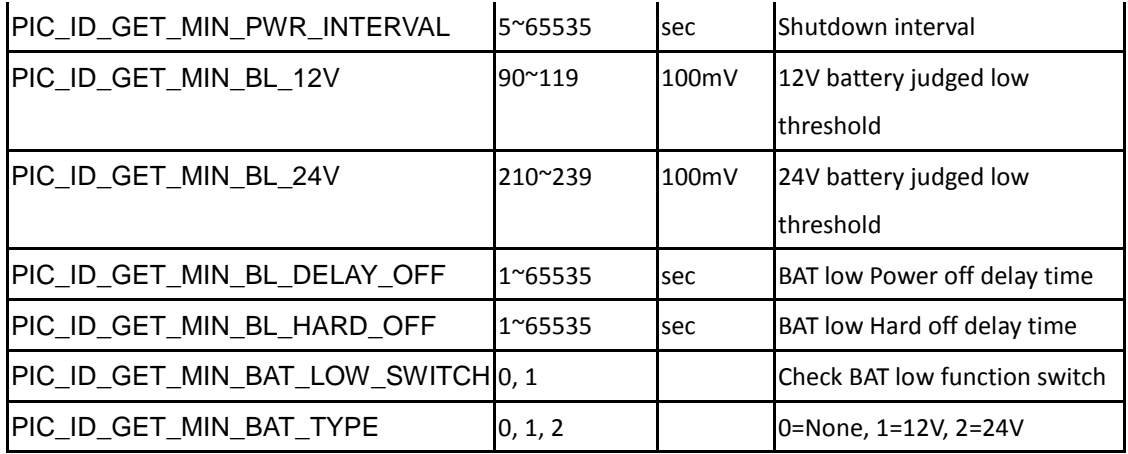

# <span id="page-32-0"></span>**2.9 Get max setting**

ID from PIC\_ID\_GET\_MAX\_IGN\_DELAY to PIC\_ID\_GET\_MAX\_BAT\_TYPE can get max setting.

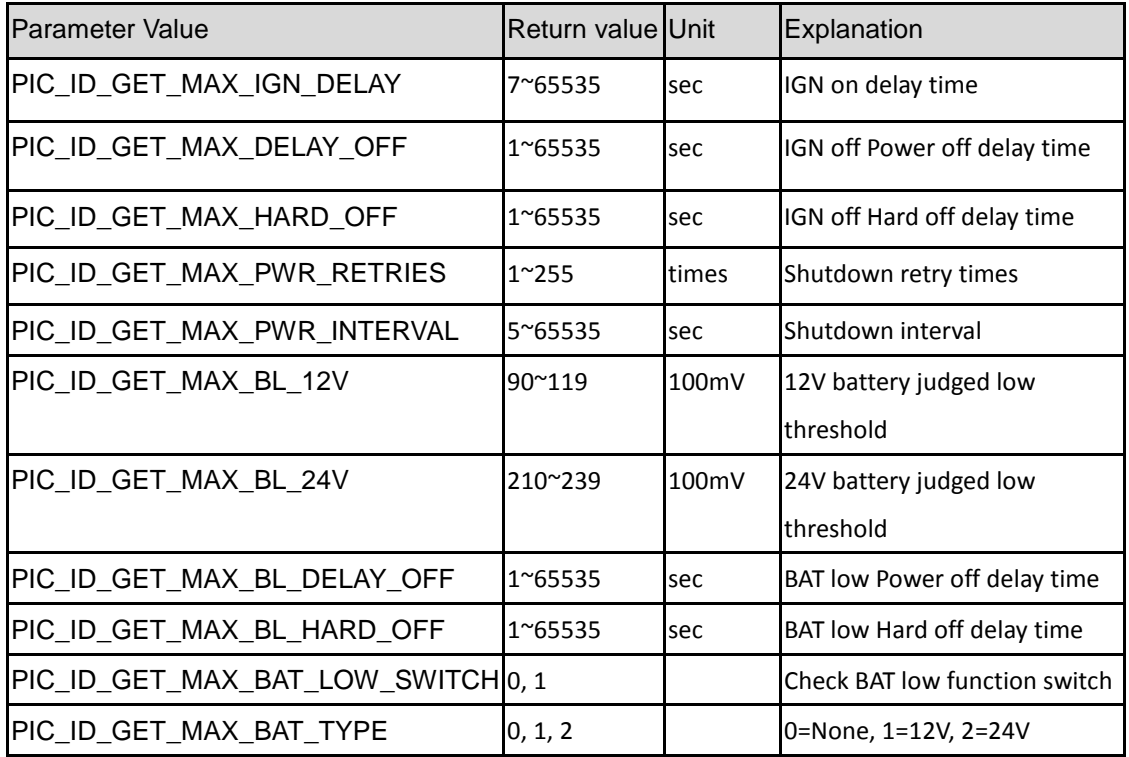

# <span id="page-32-1"></span>**2.10 Get default setting**

ID from PIC\_ID\_GET\_DEF\_IGN\_DELAY to PIC\_ID\_GET\_DEF\_BAT\_TYPE can get default setting.

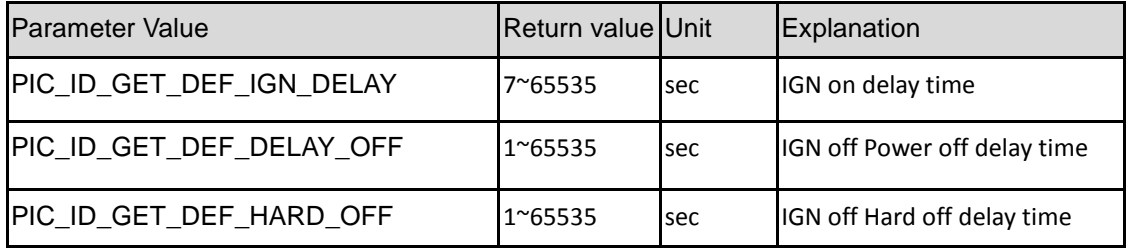

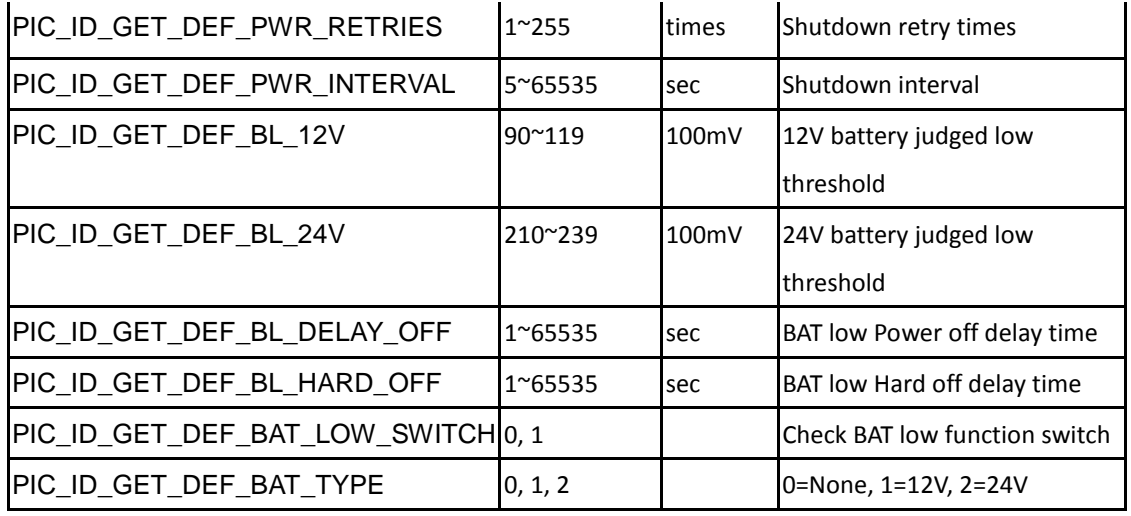

# <span id="page-33-0"></span>**2.11 Timer setting**

ID from PIC\_ID\_GET\_DEF\_IGN\_DELAY to PIC\_ID\_GET\_DEF\_BAT\_TYPE can set timer setting.

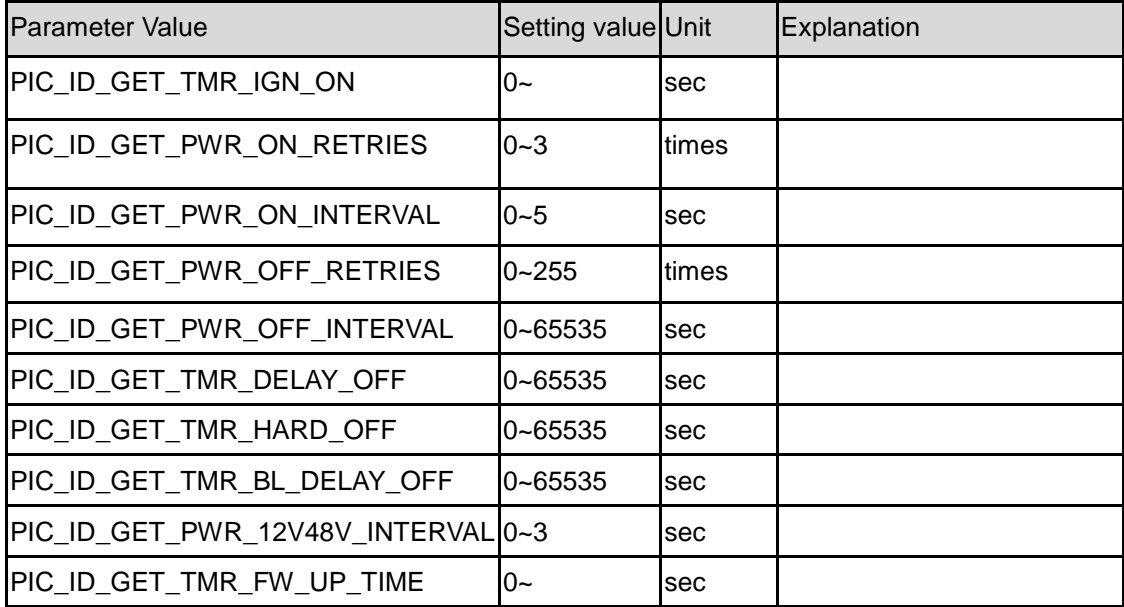

# <span id="page-33-1"></span>**2.12 EEPROM data**

ID from PIC\_ID\_EEPROM\_DATA1 to PIC\_ID\_EEPROM\_DATA15 can get EEPROM data.

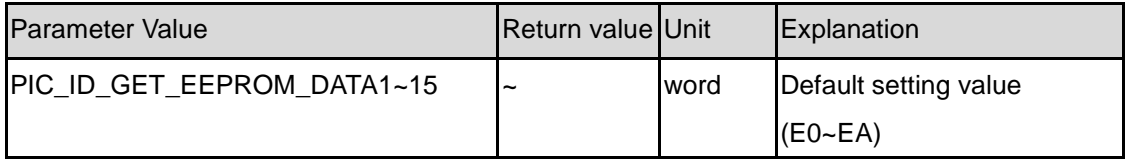

# <span id="page-33-2"></span>**2.13 System Command**

ID from PIC\_ID\_GET\_PIC\_CHECKSUM to PIC\_ID\_SET\_PIC\_RESET are system command.

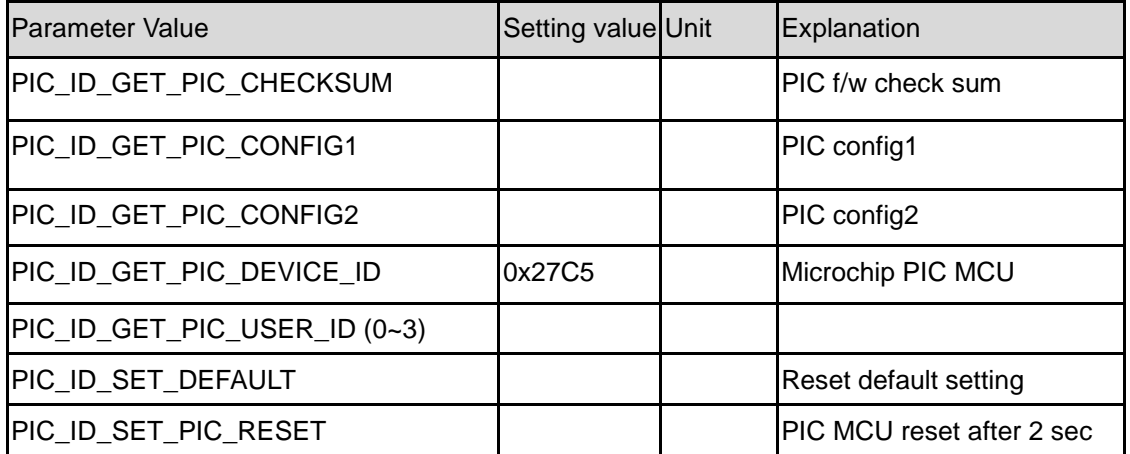